الجمهورية الجزائرية الديمقراطية الشعبية

**République Algérienne Démocratique et Populaire**

**Ministère de l'enseignement supérieur et de la recherche scientifique**

## **Université de 8 Mai 1945 – Guelma -**

**Faculté des Mathématiques, d'Informatique et des Sciences de la matière**

# **Département d'Informatique**

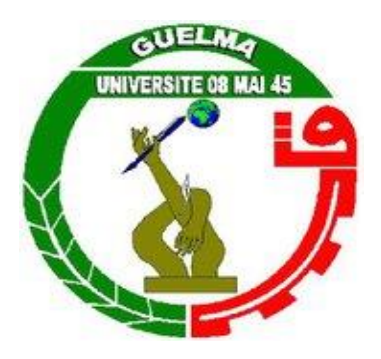

# **Mémoire de Fin d'études Master**

 **Filière :** Informatique

 **Option :** Systèmes Informatiques

**Thème :** 

# **Détection des véhicules par Histogramme Orienté Gradient**

**…………………………………………**

**Encadré Par :**

 Bencheriet Chemesse Ennehar

**Juillet 2019**

**Présenté par :**  Boukemoum Zakarya

# *Remerciement*

Dieu, merci pour nous avoir donné la force et la volonté de mener à bien ce travail.

Nous tenons à remercier tout particulièrement notre encadreur, Madame Bencheriet Chemesse Enahar pour nous avoir fait confiance et nous avoir suggéré ce thème.

Nos remerciements les plus sincères, ainsi que nos gratitudes vont à nos parents ainsi que nos frères et sœurs, qui nous ont accompagné et soutenu tout au long de notre parcours.

Nous remercions les membres de jury de soutenance d'avoir accepté d'évaluer ce modeste travail.

A vous tous nous exprimons notre reconnaissance et notre gratitude car encore une fois c'est grâce à vous tous et à votre abnégation et à votre altruisme qu'on a pu poursuivre nos études.

## **Résumé**

<span id="page-2-0"></span>Les systèmes et services de transport intelligents (STI) considérer comme secteur excellence dans de nombreux pays développés reste un secteur de développement timide en Algérie malgré les problèmes de congestions et de sécurité routière prépondérants.

L'objectif de ce projet est la mise en œuvre d'un système de détection des véhicules (principalement les voitures) basé sur l'utilisation de l'Histogramme de Gradient Orienté (HOG) et les Séparateurs à Vastes Marges (SVM). Le choix de ces deux méthodes est dû d'une part à l'efficacité et la performance de HOG comme descripteur d'apparence et des SVM comme classifieur et d'autre part à la robustesse prouvée de la combinaison de ces deux méthodes dans divers applications de la vision par ordinateur.

Le système de détection que nous avons mis en œuvre « **CarDetector** » est appliqué sur des scènes de tronçons routiers filmés par nos soins dans la wilaya de Guelma.

Les tests effectués sur plusieurs vidéos de scènes routières ont donnés des résultats satisfaisants mais peuvent être améliorés et exploités pour la réalisation d'un système de détection et de suivi de tout type de véhicules dans des scènes routières et autoroutières et donc de participer à la construction de systèmes de contrôles de trafic routier intelligents appliqué sur les routes Algérienne.

**Mot clé** : Détection, véhicule, HOG, Apprentissage, classification, SVM.

## Sommaire

<span id="page-3-0"></span>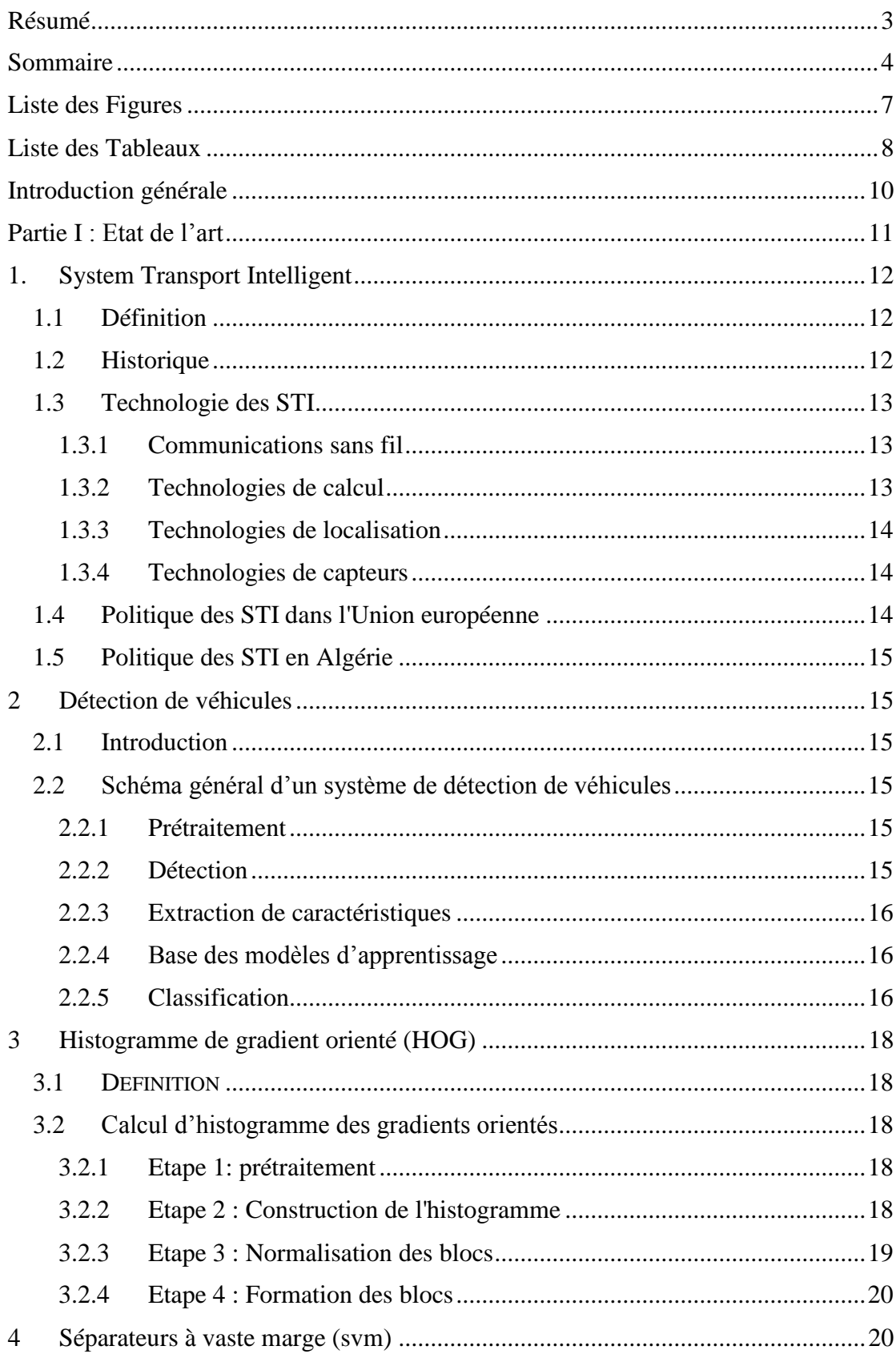

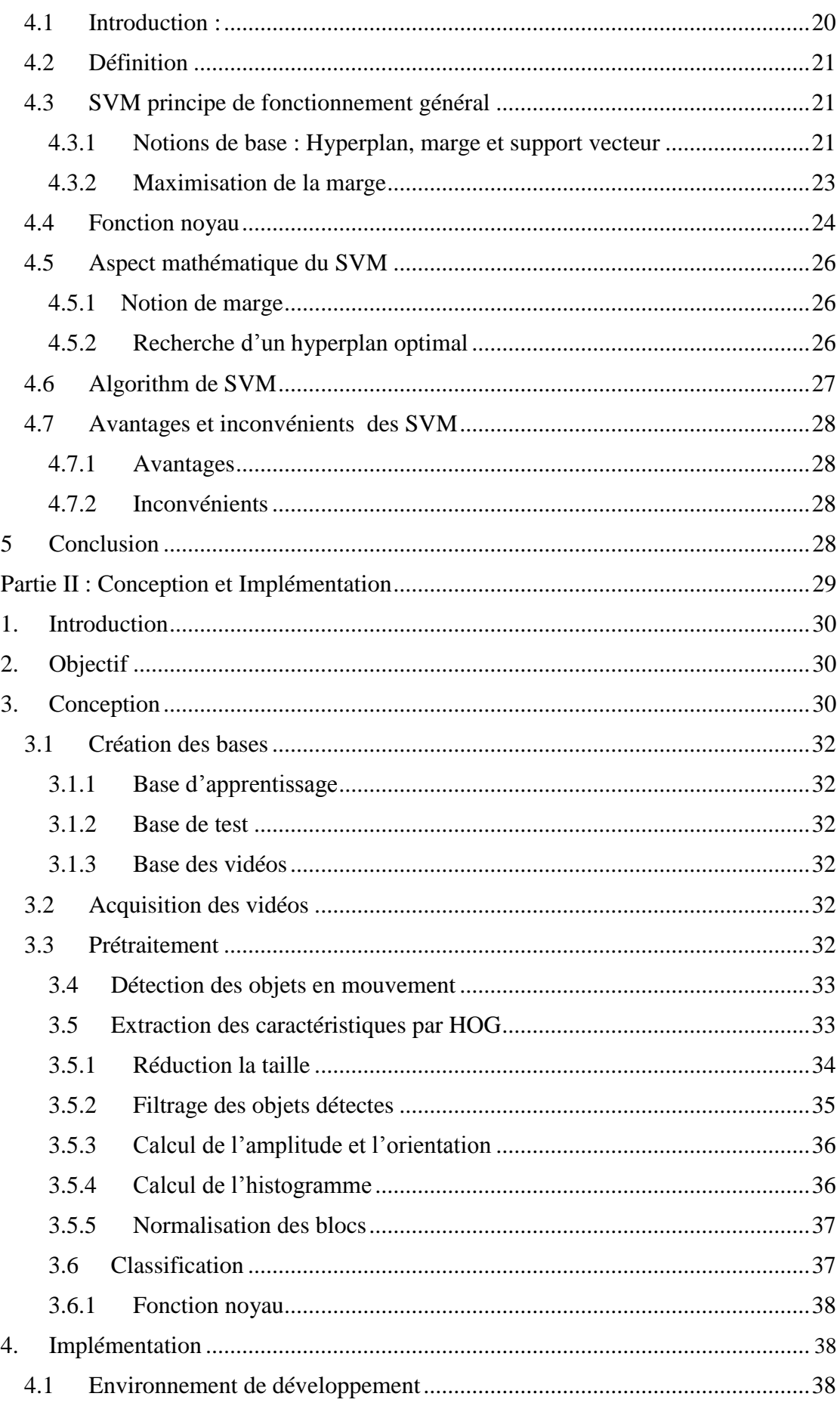

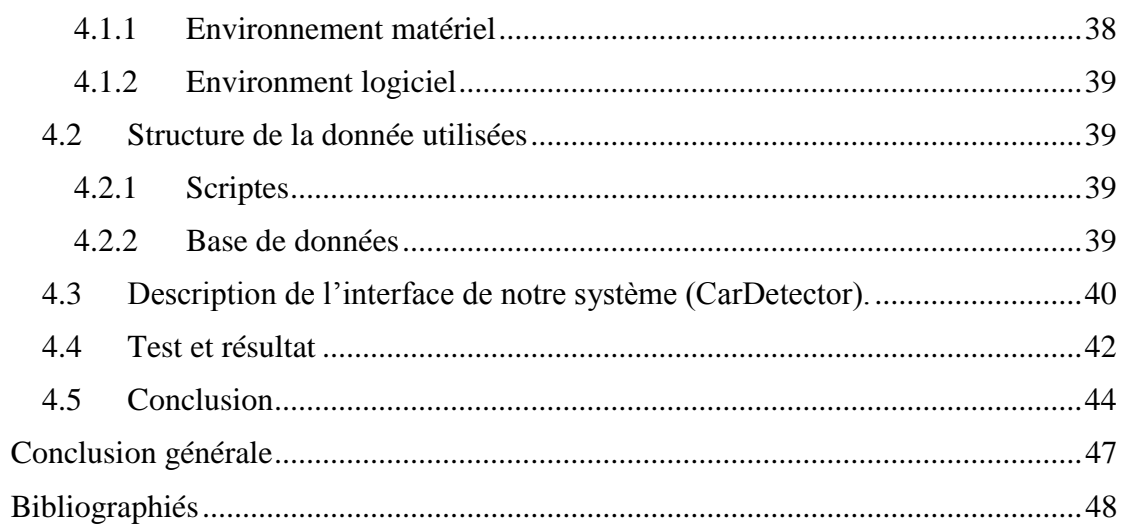

# **Liste des Figures**

<span id="page-6-0"></span>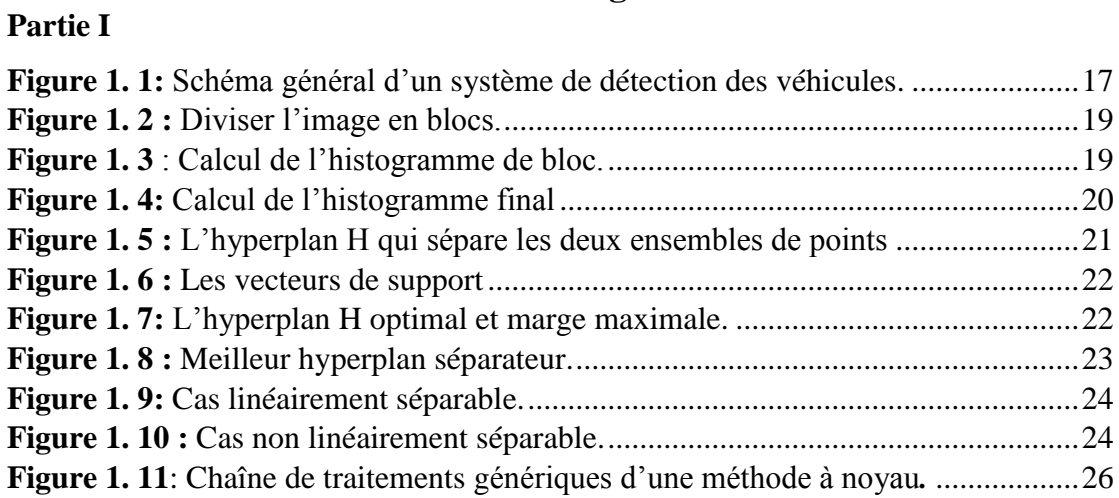

## **Partie II**

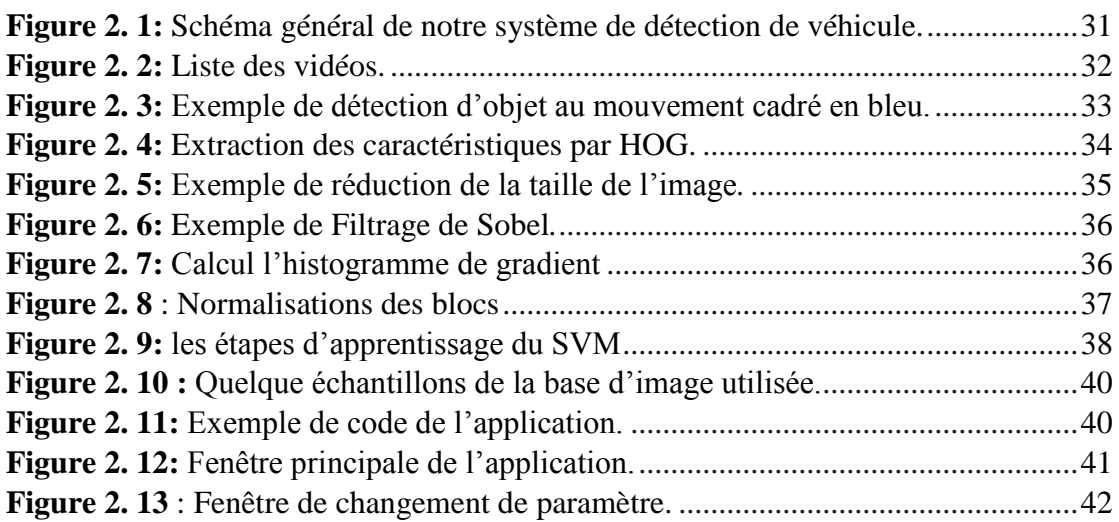

## **Liste des Tableaux**

<span id="page-7-0"></span>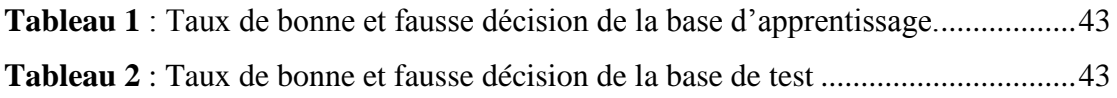

Introduction générale

# **Introduction générale**

<span id="page-9-0"></span>Au cours des dernières années, de nombreux systèmes de surveillance ont été développés pour améliorer la sécurité des transports routiers. On peut distinguer les systèmes de surveillance du trafic implantés sur l'infrastructure et les systèmes de surveillance embarqués sur les véhicules.

Avec la généralisation de l'utilisation des caméras de surveillance, l'analyse du mouvement dans les vidéos s'est révélée être un outil indispensable pour des applications aussi diverses que la sécurité des routes, le suivi des véhicules, et l'identification d'évènements ou de comportements particuliers, tel que le non-respect des règles de sécurité.

Les Systèmes de Transport Intelligent (STI) font partie de notre quotidien et sont l'avenir des modes de transport. Ils permettent des solutions à certaines problématiques comme l'amélioration de la sécurité routière et résolution du problème de congestion du trafic.

L'objectif de notre travail est la réalisation d'un système permettant de la détection et suivi des véhicules en trafic routier

Notre mémoire et répartie en deux partie comme suit :

# **Partie I : l'état de l'art**

Consacré en premier le en a une étude théorique sur les problèmes de conjonction et les systèmes de transport intelligent suivi d'une étude pratique résinée aux solutions les plus efficaces pour un forcément un temps réel, à savoir l'utilisation de descripteur de HOGs et la méthode de décision SVMs.

# **Partie II : Conception et implémentation**

Réservé à la description détaillée de notre système de détection et aux algorithmes utilisés dans l'implémentation suivi des tests, des résultats obtenue et de leur interprétation.

# <span id="page-10-0"></span>Partie I : Etat de l'art

## <span id="page-11-0"></span>**1. System Transport Intelligent**

#### <span id="page-11-1"></span>**1.1 Définition**

Les Systèmes de Transport Intelligents (STI) consistent en l'application des nouvelles technologies au domaine des transports. On les appels "intelligents" parce qu'ils sont liés à des capacités associées à l'intelligence humaine : mémoire, communication, traitement de l'information, capacités sensorielles et comportement adaptatif. On trouve les STI dans plusieurs champs d'activité : optimisation de l'utilisation des infrastructures de transport, amélioration de la sécurité et de la sûreté, développement des services ainsi que le développement durable en favorisant le passage des modes de transport routier aux autres modes de transport respectueux de l'environnement. **[s.1]**

Ils ont un rôle important à jouer dans le domaine des transports de marchandises et de la logistique en raison du caractère international du transport de marchandises, de l'augmentation constante du volume transporté et du coût important pour l'économie en cas de congestion (perte de temps, produits perdus, perte, etc.). **[s.1]**

#### <span id="page-11-2"></span>**1.2 Historique**

Les STI interviennent dans un contexte mondial de congestion du trafic routier (et parfois ferroviaire, métro ou aérien) d'une part et de développement des nouvelles technologies de l'information d'autre part, en particulier dans les domaines de la simulation, du contrôle en temps-réel et des réseaux de télécommunication. Le monde de la recherche a commencé à se mobiliser autour des années 1960 pour lutter contre les effets néfastes des congestions. **[s.2]** En effet, la congestion globale des infrastructures de transport représente un coût socio-économique important en termes de pollution de l'air, de consommation de carburant et donc d'émissions de gaz à effet de serre (GES) ainsi que de temps perdu par les usagers dans les transports. Elle a été en constante augmentation dans le monde, résultat de l'accroissement de l'urbanisation, de la croissance démographique et surtout du nombre d'automobiles qui a permis le phénomène dit de rurbanisation, principalement dans les pays développés. **[s.2]**

On peut distinguer 4 grandes périodes dans le développement des STI : **[s.3]**

- Années 1960-1970 : les prémices
- Années 1980-1995 : investissement dans l'information routière embarquée
- Années 1995-2000 : interopérabilité, billettique et autoroute automatisée

• Années 2000-2005 : mobilité durable, multi modalité et sécurité routière

Aujourd'hui, les chercheurs essaient d'envisager le développement des véhicules du futur dans une logique globale, portant aussi bien sur la technologie que sur la conception des équipements et leur intégration dans les véhicules, afin de repenser la mobilité dans une perspective d'intermodalité faisant une place plus importante aux véhicules électriques.**[s.3]**

#### <span id="page-12-0"></span>**1.3 Technologie des STI**

Les technologies utilisées dans les systèmes de transport intelligents varient, allant de systèmes de gestion basiques comme les systèmes de gestion des carrefours à feux, les systèmes de gestion des conteneurs, les panneaux à messages variables, les radars automatiques ou la vidéo-surveillance aux applications plus avancées qui intègrent des données en temps-réel avec retours d'informations de nombreuses sources, comme les informations météorologiques, les systèmes de dégivrage des ponts, les systèmes de navigation embarqués informant des temps de parcours en temps réel etc. **[s.2]** De plus, les techniques prédictives sont développées pour permettre une modélisation avancée et une comparaison avec une base regroupant des données historiques de référence.

Quelques technologies typiquement implantées dans les STI sont décrites dans les sections qui suivent :

## <span id="page-12-1"></span>**1.3.1 Communications sans fil**

Diverses technologies de communication sans fil sont proposées pour les systèmes de transport intelligent :

- $\checkmark$  Des communications à courte portée (moins de 350 mètres) comme le Wi-Fi,
- $\checkmark$  Des communications à plus longue portée comme le WiMax, le GSM ou la technologie 3G.

#### <span id="page-12-2"></span>**1.3.2 Technologies de calcul**

De récentes avancées dans l'électronique embarquée ont conduit à disposer dans les véhicules des processeurs informatiques plus performants. Un véhicule type du début des années 2000 aurait entre 20 et 100 modules individuels à base de microcontrôleurs ou de contrôleurs à logique programmable interconnectés en réseau avec des systèmes d'exploitation non temps réel. **[1]**

La tendance actuelle est d'aller vers quelques modules à base de microprocesseurs un peu plus chers avec une gestion de mémoire hardware et des systèmes d'exploitation en temps-réel. Les nouvelles plates-formes informatiques embarquées permettent l'implantation d'applications logicielles plus sophistiquées, incluant le contrôle de processus informatique à base de modélisation, de l'intelligence artificielle et de l'informatique omniprésente. L'intelligence artificielle est probablement la plus importante de ces approches pour les systèmes de transport intelligents. **[1]**

#### <span id="page-13-0"></span>**1.3.3 Technologies de localisation**

C'est une géolocalisation par système de positionnement il y a deux catégorie principaux

- $\checkmark$  Géolocalisation par système de positionnement par satellites comme GPS et Galileo.
- $\checkmark$  Téléphonie mobile

### <span id="page-13-1"></span>**1.3.4 Technologies de capteurs**

Ce sont des technologies dans le domaine des captures qui ont permis de développer les systèmes de transport intelligent sur la base de données fiable, fréquentes et en grande quantité. Suivant les captures, des mesures peuvent être effectuées sur les caractéristiques des véhicules, ou sur la circulation des véhicules. **[s.4]**

Permis les capteurs les plus répandus

- Capteurs vidéo,
- $\checkmark$  Boucles électromagnétiques,
- $\checkmark$  Réseaux de capteurs sans fil,
- $\checkmark$  etc.

## <span id="page-13-2"></span>**1.4 Politique des STI dans l'Union européenne**

En décembre 2008, la Commission européenne a adopté un STI, visant à mieux utiliser les technologies de l'information et de la communication (TIC) pour améliorer le service des transports, et améliorer la traçabilité des trajets via les satellites, les ordinateurs, les téléphones, et tout type d'appareil de géolocalisation, ainsi que les puces RFID. Ceci pose des questions relativement à la vie privée et à la protection des données personnelles, comme a pu l'indiquer le Contrôleur Européen de la Protection des

Données (CEPD), selon qui « le déploiement des STI a des implications importantes en matière de protection de la vie privées, notamment parce que ces systèmes permettent de suivre un véhicule et de recueillir un large éventail de données relatives aux habitudes de conduite des usagers européens de la route. »**[2]**

### <span id="page-14-0"></span>**1.5 Politique des STI en Algérie**

En raison de la crise du trafic en l'Algérie, en particulier dans les wilayas : Alger, Oran, Constantine, Annaba, les pouvoirs publics ont décidé d'installer des systèmes de contrôle de la circulation des 25 carrefours au niveau de la wilaya d'Alger. En partenariat algéro-espagnole doté d'une enveloppe de 19 milliards DA ,Ce projet dont la réalisation en 3 phases, est prévu sur 55 mois permettra de connaitre le trafic routier en temps réel, d'améliorer les conditions de déplacement, réduire la durée des voyages et tenir informé les usagers de la route via Internet. **[s.5]**

## <span id="page-14-1"></span>**2 Détection de véhicules**

## <span id="page-14-2"></span>**2.1 Introduction**

Il existe de nombreuses recherche visant à développer des systèmes de surveillance de la route, afin de faciliter la détection des véhicules et de les suivre et d'en extraire quelques caractéristiques comme la vitesse, la trajectoire, le panneau de numérotation …etc.

## <span id="page-14-3"></span>**2.2 Schéma général d'un système de détection de véhicules**

Un système de détection des véhicules est composé principalement des modules illustré par (figure 1.1)

## <span id="page-14-4"></span>**2.2.1 Prétraitement**

Plusieurs approches de détection de changement sont précédées de prétraitements nécessaires pour la suppression de changements jugés moins importants qui impliquent, généralement, des rectifications géométriques et des réajustements d'intensité.

## <span id="page-14-5"></span>**2.2.2 Détection**

La détection de véhicule en mouvement est la segmentation consistant à séparer ou classer les Pixels en deux classes distinctes, l'arrière-plan (background) et l'avant-plan foregrounad. Les zones de l'arrière-plan font référence à toute structure ou objet situé dans le champ de vision de la caméra et ne subissant pas de changements au cours du temps tandis que les régions du foreground correspondent aux objets en mouvement **[3]**.

Il existe différentes méthodes de détection du mouvement que l'on peut regrouper en deux classes **[4]** :

- Détection du mouvement sans modélisation de l'arrière-plan.
- Détection du mouvement avec modélisation de l'arrière-plan.

## <span id="page-15-0"></span>**2.2.3 Extraction de caractéristiques**

Cette étape consiste à extrait les paramètres pertinents représentent les caractéristiques des véhicules et permettant leurs identification. Récemment beaucoup des méthodes ont été proposé pour l'extraction des caractéristiques, mais les utilisées plus en raison de leur fiabilité et de la pertinence des informations porté sont : les caractéristiques Pseudo-Haar (Haar-Like)**[s.6]**, Motif Binaire Local (Local Binary Pattern « LBP ») **[5]**, Transformé de Hough**[6]**, Analyse en Composantes Principales(Principal Compenat Analysis « PCA »), Histogramme de Gradient Orienté (Histogram of oriented gradients « HOG »)**[7]**.

## <span id="page-15-1"></span>**2.2.4 Base des modèles d'apprentissage**

Cette base contient plusieurs modèle des objets véhicule et non véhicule pour classé les objets détecter.

## <span id="page-15-2"></span>**2.2.5 Classification**

La classification c'est l'étape final dans le processus de détection véhicule, l'objectif de cette étape est classé les objets détecté en deux classes « classe véhicule » ou « classe non véhicule », récemment beaucoup des méthodes ont été proposé pour classification, mais le plus utilisé en raison de leur fiabilité et de le pertinent des informations porté sont : Réseau de Neurones **[s.7]**, K-means **[s.8]**, séparateurs à vaste machine (Support Vector Machine « SVM ») **[2]**.

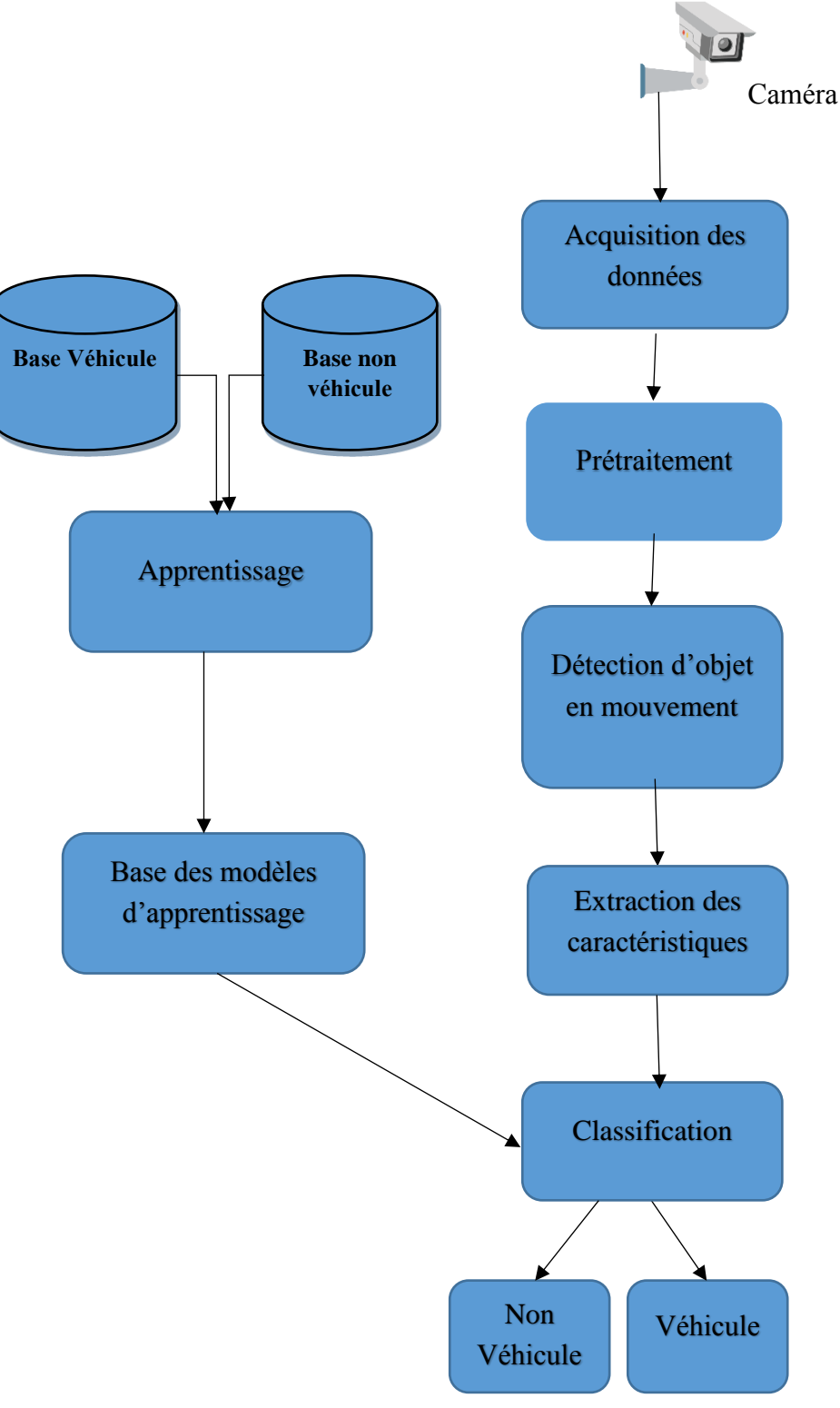

*Figure 1. 1: Schéma général d'un système de détection et de suivi des véhicules.*

Il est clair que la fiabilité d'un système de détection et de suivi des véhicules repose en grand porté sur le choix de la méthode d'extraction des caractéristiques et la méthode de classification.

L'étude que nous avons parité nous a permis de faire le choix de la combinaison HOG-SVM respectivement pour la détection et la classification.

## <span id="page-17-0"></span>**3 Histogramme de gradient orienté (HOG)**

## <span id="page-17-1"></span>**3.1 DEFINITION**

Un histogramme de gradient orienté (HOG) est une méthode d'extraction des caractéristiques utilisée en vision par ordinateur pour la détection d'objet **[s.9]**. La technique consisté à calcule des histogrammes locaux de l'orientation du gradient sur une grille dense. La méthode est particulièrement efficace pour la détection de personnes **[8]**. Les HOG ont été proposés par Navneet Dalal et Bill Triggs. **[2]**

## <span id="page-17-2"></span>**3.2 Calcul d'histogramme des gradients orientés**

## <span id="page-17-3"></span>**3.2.1 Etape 1: prétraitement**

Une étape de prétraitement peut être effectuée avant le calcul du gradient, afin que les couleurs de l'image soient normalisées et une correction gamma correcte. Il y a plusieurs espaces de couleurs, le meilleur étant RGB.

Dans la première étape pour calculer un descripteur HOG, nous devons d'abord calculer les gradients horizontaux et verticaux, Ceci est réalisé en filtrant l'image avec les noyaux comme Sobel et Prewitt, Roberts... etc. Par la suite en calcul l'amplitude  $(q)$ et la direction (orientation O) du gradient comme suit :

$$
g = \sqrt{dx^2 + dy^2} \tag{1}
$$

$$
0 = \tan^{-1} \frac{dy}{dx} \tag{2}
$$

En termine par calcul de l'histogramme des gradients.

## <span id="page-17-4"></span>**3.2.2 Etape 2 : Construction de l'histogramme**

La seconde étape est la création des histogrammes de l'orientation des gradients. Ceci est fait sur des cellules carrées de petite taille (de 4x4 à 12x12 pixels).

| B <sub>1</sub> | B <sub>2</sub> | B <sub>3</sub> | <b>B4</b>      |
|----------------|----------------|----------------|----------------|
| B <sub>5</sub> | B <sub>6</sub> | B7             | B <sub>8</sub> |
| <b>B</b> 9     | <b>B10</b>     | <b>B11</b>     | <b>B12</b>     |
| <b>B13</b>     | <b>B14</b>     | <b>B15</b>     | <b>B16</b>     |

**Bloc 2\*2 cellule**

<span id="page-18-1"></span>*Figure 1. 2 : Diviser l'image en blocs.*

Chaque pixel de la cellule vote alors pour une classe de l'histogramme, en fonction de l'orientation du gradient à ce point. Le vote du pixel est pondéré par l'intensité du gradient en ce point. Les histogrammes sont uniformes de 0 à 180° ou de 0 à 360°. Mais de bien meilleur résultat sont obtenant avec un histogramme à 9 classes **[s.10]**.

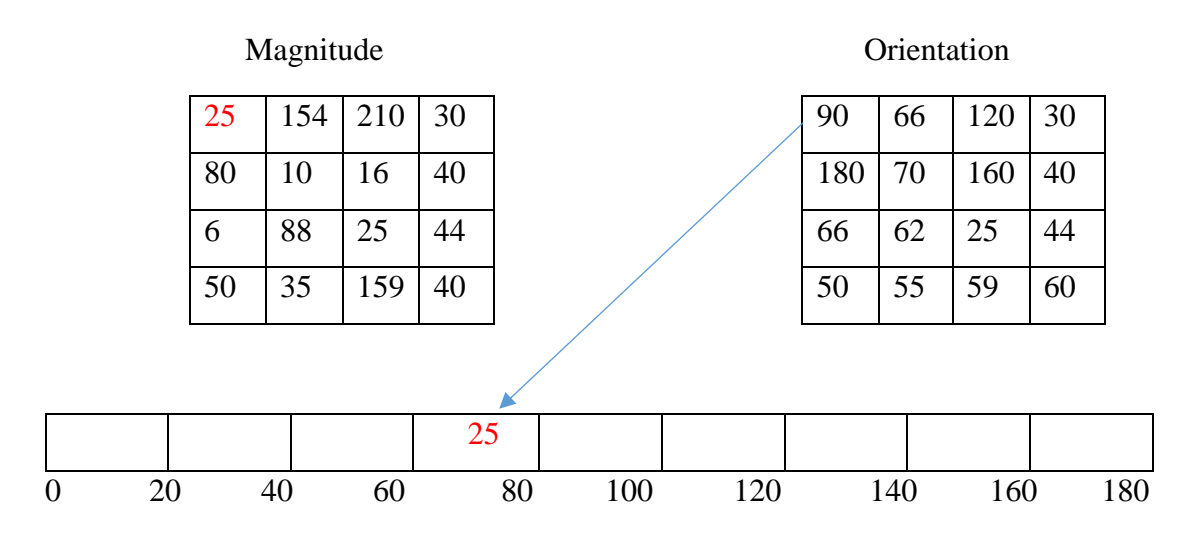

*Figure 1. 3 : Calcul de l'histogramme de bloc.*

#### <span id="page-18-2"></span><span id="page-18-0"></span>**3.2.3 Etape 3 : Normalisation des blocs**

Une étape importante est la normalisation des descripteurs afin d'éviter les disparités dues aux variations d'illumination. Cette étape introduit également de la redondance dans le descripteur **[9]**. Pour cela, il est important de regrouper plusieurs cellules dans un bloc, qui est l'unité sur laquelle est effectuée la normalisation. Les blocs se recouvrent, donc une même cellule participe plusieurs fois au descripteur final, comme membre de blocs différents. **[9]**

#### <span id="page-19-0"></span>**3.2.4 Etape 4 : Formation des blocs**

Dans cette étape on regroupe plusieurs bloc dans mini un histogramme, suivi d'une concaténation tous les histogrammes dans un histogramme global.

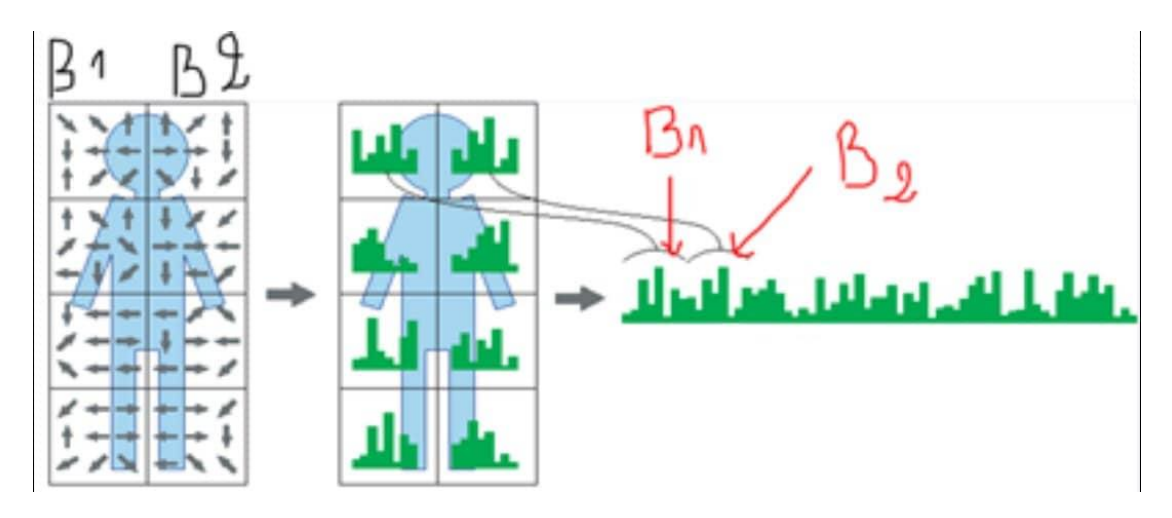

*Figure 1. 4: Calcul de l'histogramme final*

## <span id="page-19-3"></span><span id="page-19-1"></span>**4 Séparateurs à vaste marge (svm)**

#### <span id="page-19-2"></span>**4.1 Introduction :**

Séparateurs à vaste marge (ou support vector machine) initiées par Vladimir Vapnik en 1995**[10]**, SVM sont un ensemble de techniques d'apprentissage destinées à résoudre des problèmes de discrimination, c'est-à-dire décider à quelle classe appartient un échantillon. **[2]**

Le succès de cette méthode est justifié par les solides bases théoriques qui la soutiennent. Ou Il existe en effet un lien direct entre la théorie de l'apprentissage statistique et l'algorithme d'apprentissage de SVM **[4].**

Les SVM fournissent une approche très intéressante de l'approximation statistique. Souvent, le nombre des exemples pour l'apprentissage est insuffisant pour que les estimateurs fournissent un modèle avec une bonne précision. D'un autre côté, l'acquisition d'un grand nombre d'exemples s'avère être souvent très coûteuse et peut même mener à des problèmes de sur-apprentissage dans le cas où la capacité du modèle est très complexe. Pour ces deux raisons, il faut arriver à un compromis entre la taille des échantillons et la précision recherchée **[2].**

#### <span id="page-20-0"></span>**4.2 Définition**

Une machine à vecteurs de support (SVM) est un algorithme d'apprentissage automatique qui analyse les données pour la classification et la régression.

SVM est une méthode d'apprentissage supervisé qui examine les données et les trie dans l'une des deux catégories. Un SVM génère une carte des données triées avec les marges les plus éloignées possible. Les SVM sont utilisés dans la catégorisation du texte, la classification des images, la reconnaissance de l'écriture manuscrite et dans les sciences **[s.1].**

#### <span id="page-20-1"></span>**4.3 SVM principe de fonctionnement général**

#### <span id="page-20-2"></span>**4.3.1 Notions de base : Hyperplan, marge et support vecteur**

Pour deux classes d'exemples donnes, le but de SVM est de trouver un classificateur qui va séparer les données et maximiser la distance entre ces deux classes. Avec SVM, ce classificateur est un classificateur linéaire appelé hyperplan **[10].**

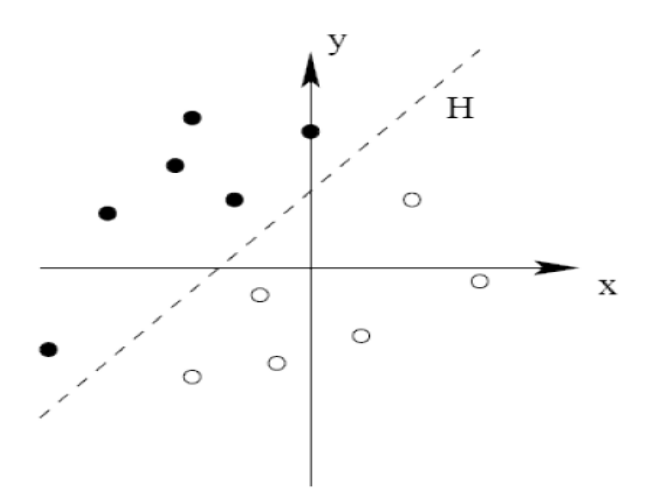

*Figure 1. 5 : L'hyperplan H qui sépare les deux ensembles de points*

Dans le schéma qui suit, on détermine un hyperplan qui sépare les deux ensembles de points.

Les points les plus proches, qui seuls sont utilisés pour la détermination de l'hyperplan, sont appelés vecteurs de support

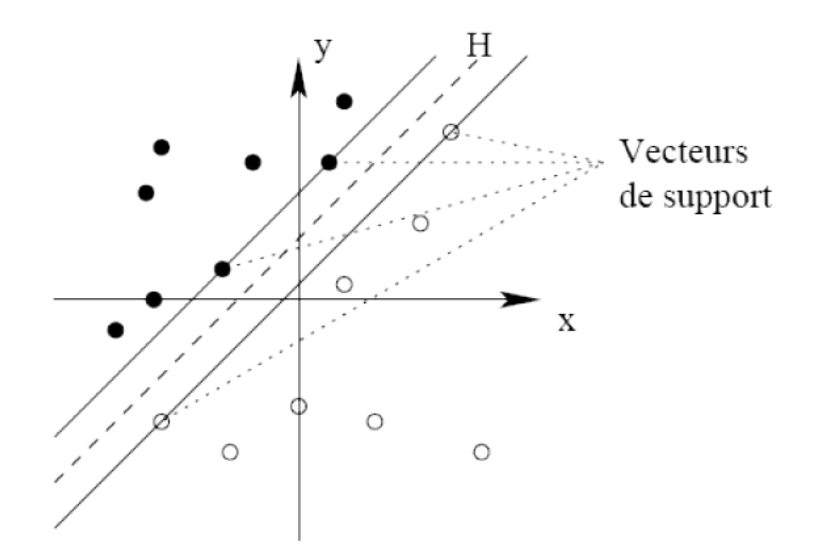

*Figure 1. 6 : Les vecteurs de support*

<span id="page-21-0"></span>Il est évident qu'il existe une multitude d'hyperplan valide mais la propriété remarquable des SVM est que cet hyperplan doit être optimal.

Nous allons donc en plus chercher parmi les hyperplans valides, celui qui passe « au milieu » des points des deux classes d'exemples. Cela revient à chercher un hyperplan dont la distance minimale aux exemples d'apprentissage est maximale. On appelle cette distance « marge » entre l'hyperplan et les exemples **[10].**

L'hyperplan séparateur optimal est celui qui maximise la marge. Comme on cherche à maximiser cette marge, on parlera de séparateurs à vaste marge.

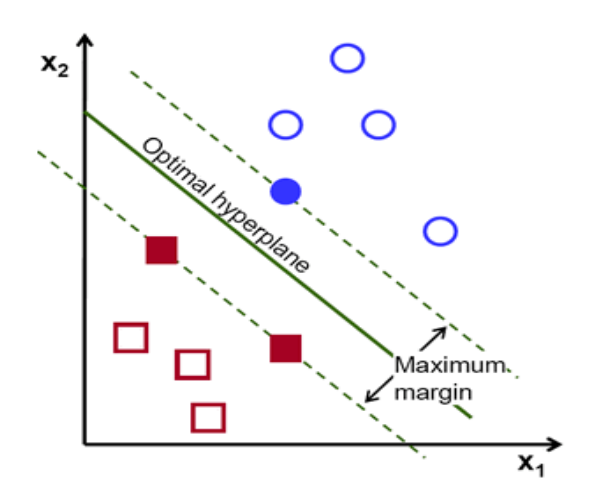

<span id="page-21-1"></span>*Figure 1. 7: L'hyperplan H optimal et marge maximale.*

#### <span id="page-22-0"></span>**4.3.2 Maximisation de la marge**

Dans le cas où le problème est linéairement séparable. Le choix de l'hyperplan séparateur n'est pas évident. Il existe en effet une infinité d'hyperplans séparateurs, dont les performances en apprentissage sont identiques, mais dont les performances en généralisation peuvent être très différentes. Pour résoudre ce problème, il existe un unique hyperplan optimal, défini comme l'hyperplan qui maximise la marge entre les échantillons et l'hyperplan séparateur.

La figure 1.8, la partie droite nous montre qu'avec un hyperplan optimal, un nouvel exemple reste bien classé alors qu'il tombe dans la marge, on constate sur la partie gauche qu'avec une plus petite marge.

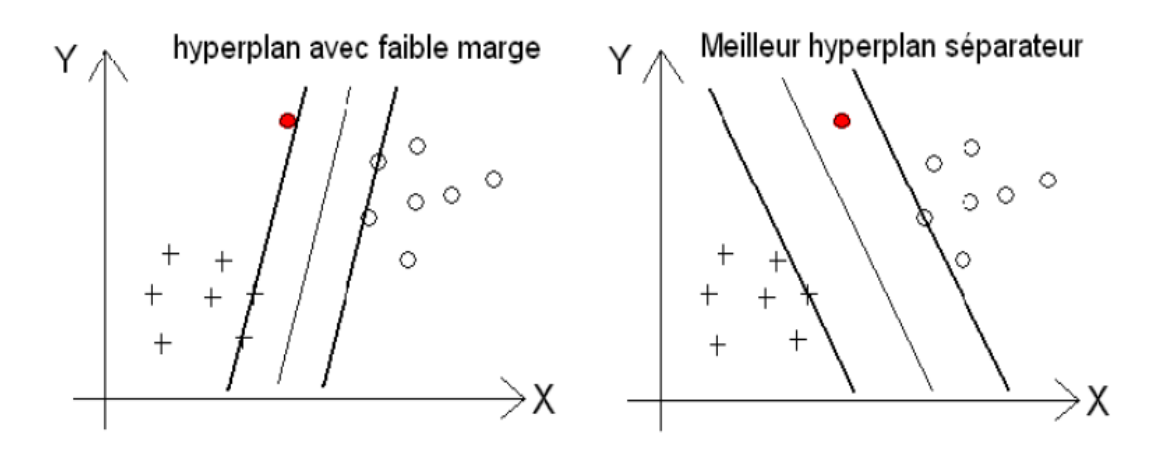

*Figure 1. 8 : Meilleur hyperplan séparateur.*

<span id="page-22-1"></span>Suivant la séparabilité des données, les SVM se distinguent par deux modèles :

#### **a. Cas linéaire**

Dans le cas où les vecteurs de données sont linéairement séparables, il est assez simple de trouver un séparateur linéaire optimal entre les classes, cependant en pratique ce modèle est difficilement envisageable.

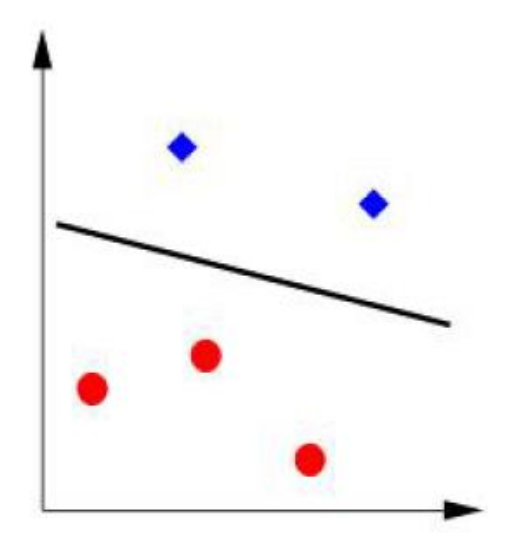

*Figure 1. 9: Cas linéairement séparable.*

#### <span id="page-23-1"></span>**b. Cas non linéaire**

Dans le cas où les données sont non linéairement séparables, la force des SVM réside en un changement de dimension. Ainsi les données vont être projetées dans un espace de plus grande dimension ce qui va augmenter leur séparabilité.

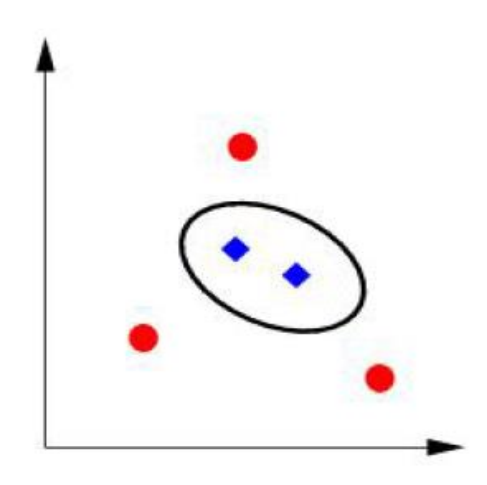

*Figure 1. 10 : Cas non linéairement séparable.*

#### <span id="page-23-2"></span><span id="page-23-0"></span>**4.4 Fonction noyau**

Dans ce but et selon, l'idée est de projeter les points d'apprentissage dans un espace *T* de dimension q, plus élevée que n grâce à une fonction non-linéaire ɸ qu'on appelle fonction noyau, choisie a priori et d'appliquer la même méthode d'optimisation de la marge dans transformé.

Est appelé hyperplan optimal généralisé. Le produit scalaire  $\langle \phi(x_i), \phi(y_i) \rangle$  peut se calculer facilement à l'aide d'une fonction symétrique K, dite noyau, définie par :

$$
k(xi, xj) = \langle \varphi(xi), \varphi(xj) \rangle \tag{3}
$$

Le noyau est une fonction possède les propriétés suivantes:

1. Positive: 
$$
k(xi, xj) \ge 0
$$
 (4)

2. symétrie: 
$$
k(xi, xj) = k(xj.xi)
$$
 (5)

**3.** inégalité de Cauchy-Schwartz :  $|k(xi, xj)| \le ||xi||$ .  $||xj||$  (6)

Une famille de ces fonctions noyaux qui sont très appropriées aux besoins des SVM peut être définie, en voici les plus utilisés :

 *Noyau polynomial d'ordre :* permet de représenter des frontières de décision par des polynômes de degré d. la forme générique de ce noyau est :

$$
k(xi, xj) = (\langle xi, xj \rangle + 1)^d \tag{7}
$$

 *Noyau linéaire :* est un simple produit scalaire La forme générique de ce noyau est :

$$
k(xi, xj = xi, xj \tag{8}
$$

 *Noyau gaussien* : (Radial Basis Function), Le paramètre σ permet de régler la largeur de la gaussienne. En prenant un σ grand, la similarité d'un exemple par rapport à ceux qui l'entourent sera assez élevée, alors qu'on prenant un σ tendant vers 0, l'exemple ne sera similaire à aucun autre.

La forme générique de ce noyau est :

$$
k(xi, xj = exp - \frac{||xi - xj||^2}{2\delta^2}
$$
 (9)

#### *Noyau laplacien :*

La forme générique de ce noyau est :

$$
k(xi, xj = exp-{\frac{||xi - xj||}{\delta}}
$$
 (10)

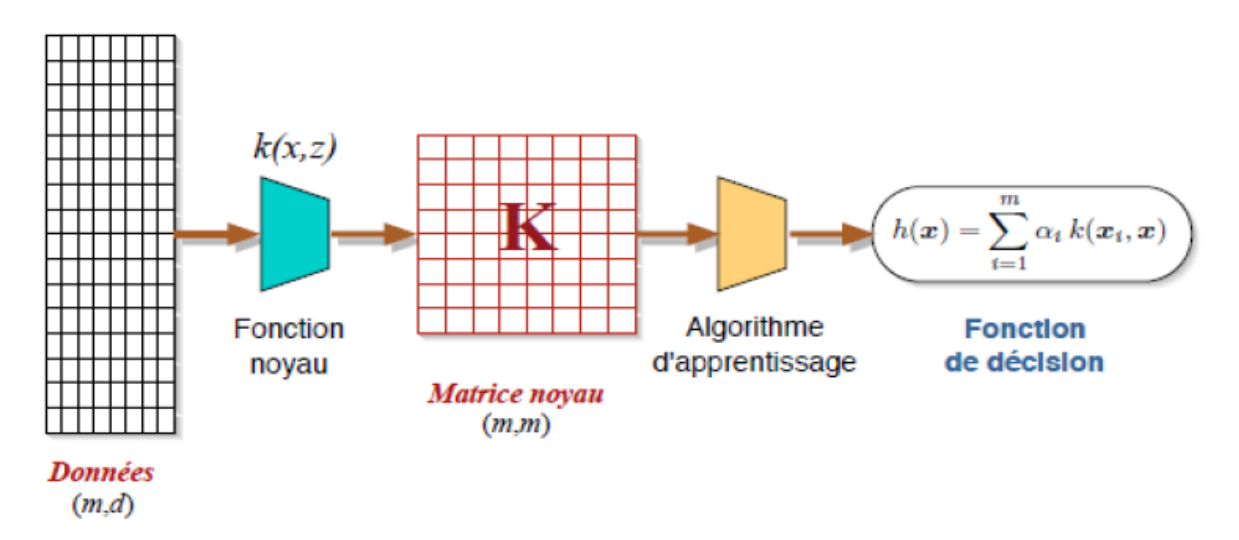

<span id="page-25-3"></span>*Figure 1. 11: Chaîne de traitements génériques d'une méthode à noyau [1].*

#### <span id="page-25-0"></span>**4.5 Aspect mathématique du SVM**

#### <span id="page-25-1"></span>**4.5.1 Notion de marge**

Dans le cas où les données sont linéairement séparable et dans le cadre d'une classification binaire, on considère un ensemble de *m* vecteurs de données auquels on associe des étiquettes  $t_i \in \{-1, +1\}$  représentatives de leurs classe [s.11].

#### <span id="page-25-2"></span>**4.5.2 Recherche d'un hyperplan optimal**

L'hyperplan a une équation de la forme

$$
h\left(x\right)=w^{t}\cdot x+b=0\tag{12}
$$

Tel que :

- $\bullet$   $w=(w_1,..., w_n)$  vecteur normal du séparateur linéaire (paramètre constant)
- $\bullet$   $x=(x_1,...,x_n)$  avec  $x_j$  (j = 1...n) est un vecteur du séparateur linéaire.
- b seuil du séparateur linéaire (paramètre constant)

La distance entre un point x et l'hyperplan est donnée par

$$
D(x,h) = |\langle w; x \rangle + h| / |(|w|)| \tag{13}
$$

#### **Cas linéaire**

La marge devant être maximale, on cherche w à minimiser

$$
Min_w = \frac{1}{2}||w|| \tag{14}
$$

#### **Cas non linéaire**

Lorsque les données ne sont pas séparables par un plan, on« Assouplit »les contraintes par :

$$
Min_w = \frac{1}{2} ||w|| + \delta \sum_{i=1}^{n} \varepsilon i
$$
 (15)

#### <span id="page-26-0"></span>**4.6 Algorithm de SVM**

(1) Initialisation l'ensemble d'apprentissage Tel que :

- w= (w1,…, wn) vecteur normal du séparateur linéaire (paramètre constant)
- $x=(x_1,...,x_n)$  avec  $x_j$   $(i = 1...n)$  est un vecteur du séparateur linéaire.

 b seuil du séparateur linéaire (paramètre constant)  ${W_n(x_i, y_i)}$ ;  $i=1...N$ ,  $x_i \in X$ ,  $yi \in Y=[0,1]$ 

(2) Choisi le noyau à l'aide de l'équation

$$
k(xi, xj) = < \Phi(xi), \Phi(xj) >
$$

While

(3) Calculer l'hyperplan à l'aide de l'équation

*h*  $(x)=w^{t} \cdot x+b=0$ 

(4) Calculer l'erreur d'apprentissage à l'aide de l'équation  $E_n = |Y_n^{(n)} \cdot X_n^{(n)}| - Y_n / W_n$ .

End

#### <span id="page-27-0"></span>**4.7 Avantages et inconvénients des SVM**

#### <span id="page-27-1"></span>**4.7.1 Avantages**

- Très efficaces en dimension élevée.
- Ils sont aussi efficaces dans le cas où la dimension de l'espace est plus grande que le nombre d'échantillons d'apprentissage **[s.12].**
- N'utilisent pas tous les échantillons d'apprentissage, mais seulement une partie (les vecteurs de support). En conséquence, ces algorithmes demandent moins de mémoire **[s.12].**

#### <span id="page-27-2"></span>**4.7.2 Inconvénients**

- Si le nombre d'attributs est beaucoup plus grand que le nombre d'échantillons, les performances seront moins bonnes **[s.12].**
- Comme il s'agit de méthodes de discrimination entre les classes, elles ne fournissent pas directement des estimations de probabilités **[s.12].**

## <span id="page-27-3"></span>**5 Conclusion**

Les Systèmes de Transport Intelligent (STI) font partie de notre quotidien et sont l'avenir des modes de transport. Ils permettent des solutions à certaines problématiques comme l'amélioration de la sécurité routière et la résolution du problème de congestion du trafic.

La détection et le suivi des véhicules fait partie des applications des STI pour laquelle une solution fiable et efficace, est encore recherché.

D'après l'étude que nous avant tenue une combinaison HOG-SVM nous semble une solution adéquate à ce problème.

# <span id="page-28-0"></span>**Partie II : Conception et** Implémentation

## <span id="page-29-0"></span>**1. Introduction**

Ces dernières années l'automatisation routière est devenue une technologie importante dans les pays développés, car elle est le cœur de nombreuse préoccupation comme la mobilité, l'environnement et la sécurité. Devant le nombre croissant de caméra et l'impossibilité de placé un opérateur humain derrière chacune elles, le besoin d'outil d'analyse automatique des données récupérées ont fortement augmenté.la répétitivité de la tâche et le faible d'évènement ou de situations anormales entrainent une forte lassitude et baisse l'attention des agents de sécurité et la nécessité de la mise en œuvre d'un système automatique pour cette tâche.

## <span id="page-29-1"></span>**2. Objectif**

L'objectif de notre travail est de réaliser un système de détection automatique des véhicules basé sur l'analyse des scènes vidéos enregistrés sur un tronçon routier de la ville de Guelma.

Notre système est basé essentiellement sur l'utilisation des histogrammes orientés gradients (HOG) pour l'extraction des caractéristiques et séparateur à vaste marge (SVM) pour la classification et donc la décision véhicule ou non véhicule.

## <span id="page-29-2"></span>**3. Conception**

L'architecture global de notre système est illustrée sur la (figure 2.1)

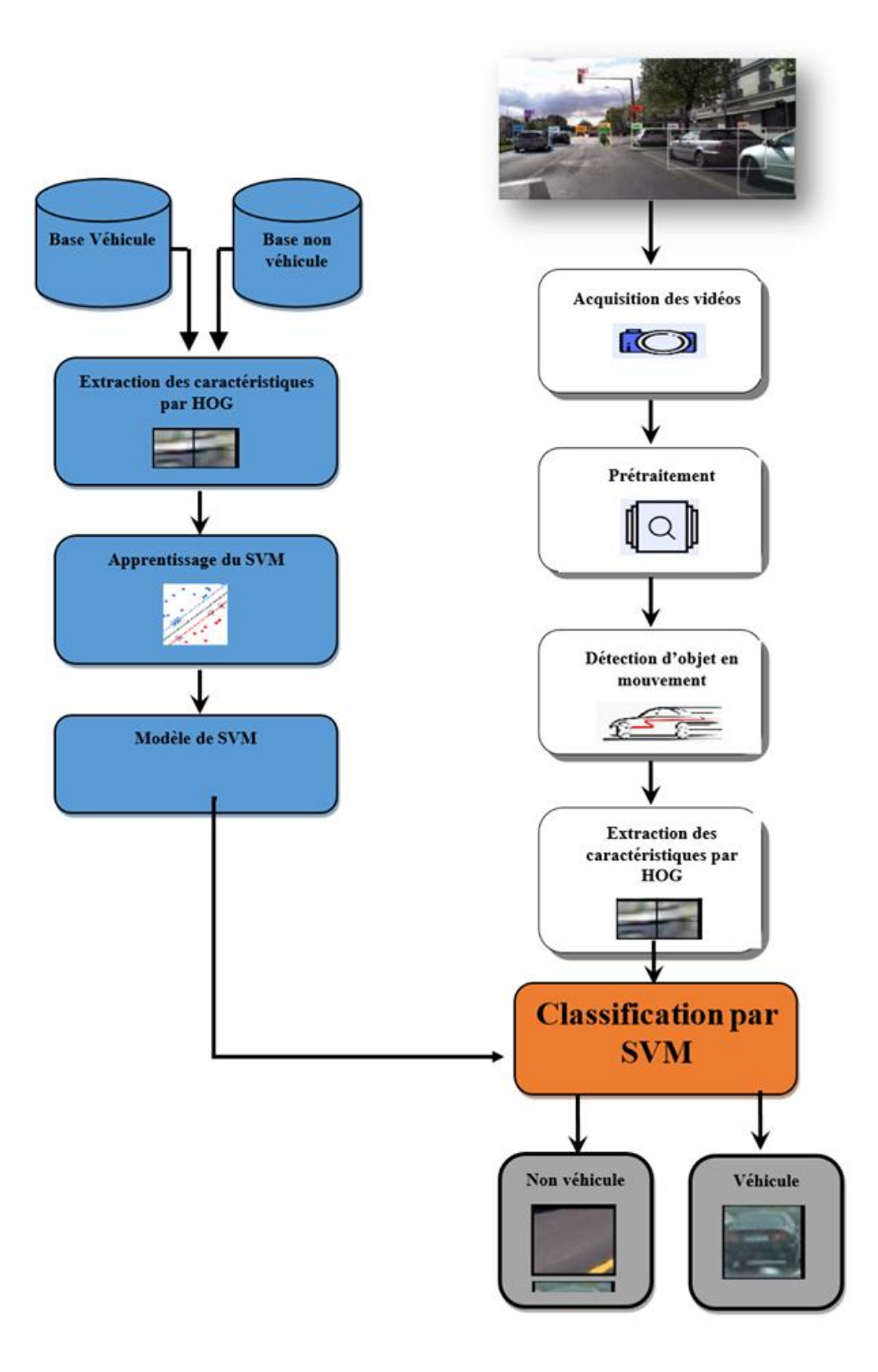

*Figure 2. 1: Schéma général de notre système de détection de véhicule.*

#### **3.1 Création des bases**

<span id="page-31-0"></span>Crée la base d'apprentissage et la base de tests en utilisent le descripteur de pyramide pour créer une pyramide d'image d'elle-même en utilisent un facteur de redimensionne. Cela signifie que d'image est à échelle réduite à chaque fois jusqu'à ce qu'il atteigne une taille qui est plus petite que le modèle. Le grande avantage de cette méthode est de pouvoir détecter des véhicules à partir de modèle unique, tout au de différentes échelles d'images.

#### <span id="page-31-1"></span>**3.1.1 Base d'apprentissage**

Cette base contient 50 images des véhicules et 50 non véhicules extraites depuis des vidéos enregistrent par nos soins.

#### <span id="page-31-2"></span>**3.1.2 Base de test**

Cette base contient 10 images des véhicules et 20 non véhicules extraites depuis des vidéos enregistrent par nos soins.

#### <span id="page-31-3"></span>**3.1.3 Base des vidéos**

Cette base contient 3 vidéos pour l'étude et les tests

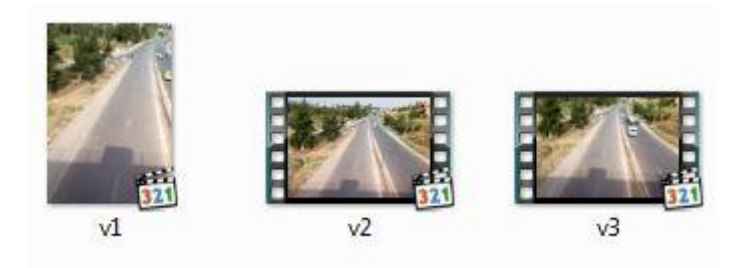

*Figure 2. 2: Liste des vidéos.*

#### <span id="page-31-6"></span><span id="page-31-4"></span>**3.2 Acquisition des vidéos**

Les vidéos utilisées pour la détection et le suivi du trafic routier et autoroutiers sont acquises à l'aide d'une caméra placée par nous sur un pont pendant 20 min

#### <span id="page-31-5"></span>**3.3 Prétraitement**

Consiste à segmenter la vidéo en frames (images) et filtrer le bruit pour annuler la qualité des images traitées.

Le filtre utilisé est Filtre de **médian [s.13].**

#### <span id="page-32-0"></span>**3.4 Détection des objets en mouvement**

La détection des objets en mouvement se fait par soustraction de fond. Le principe est la comparaison entre deux images, l'image courante et l'image du fond. La soustraction de ces images permet de générer les pixels en mouvement, ces pixels sont regroupés en régions étiquetées. Chaque région est représentée par la position et la taille de sa boite englobante associée à la région.

Ainsi, le calcul de l'image de différence est la différence entre l'image courante et l'image de fond à condition que le résultat soit supérieur au seuil :

*L'image de différence = (l'image courante - l'image de fond) > seuil.*

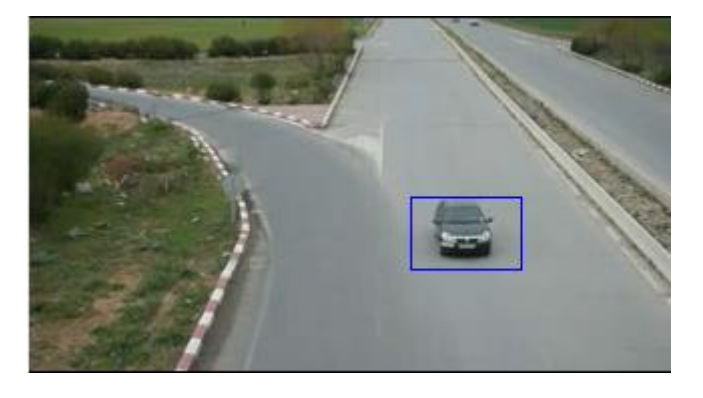

*Figure 2. 3: Exemple de détection d'objet au mouvement cadré en bleu.*

## <span id="page-32-2"></span><span id="page-32-1"></span>**3.5 Extraction des caractéristiques par HOG**

Après avoir englobé les objets en mouvement dans la scène l'étape qui suit consiste à extraction les caractéristiques par HOG dont les principales étapes sont illustres sur la figure 2.4.

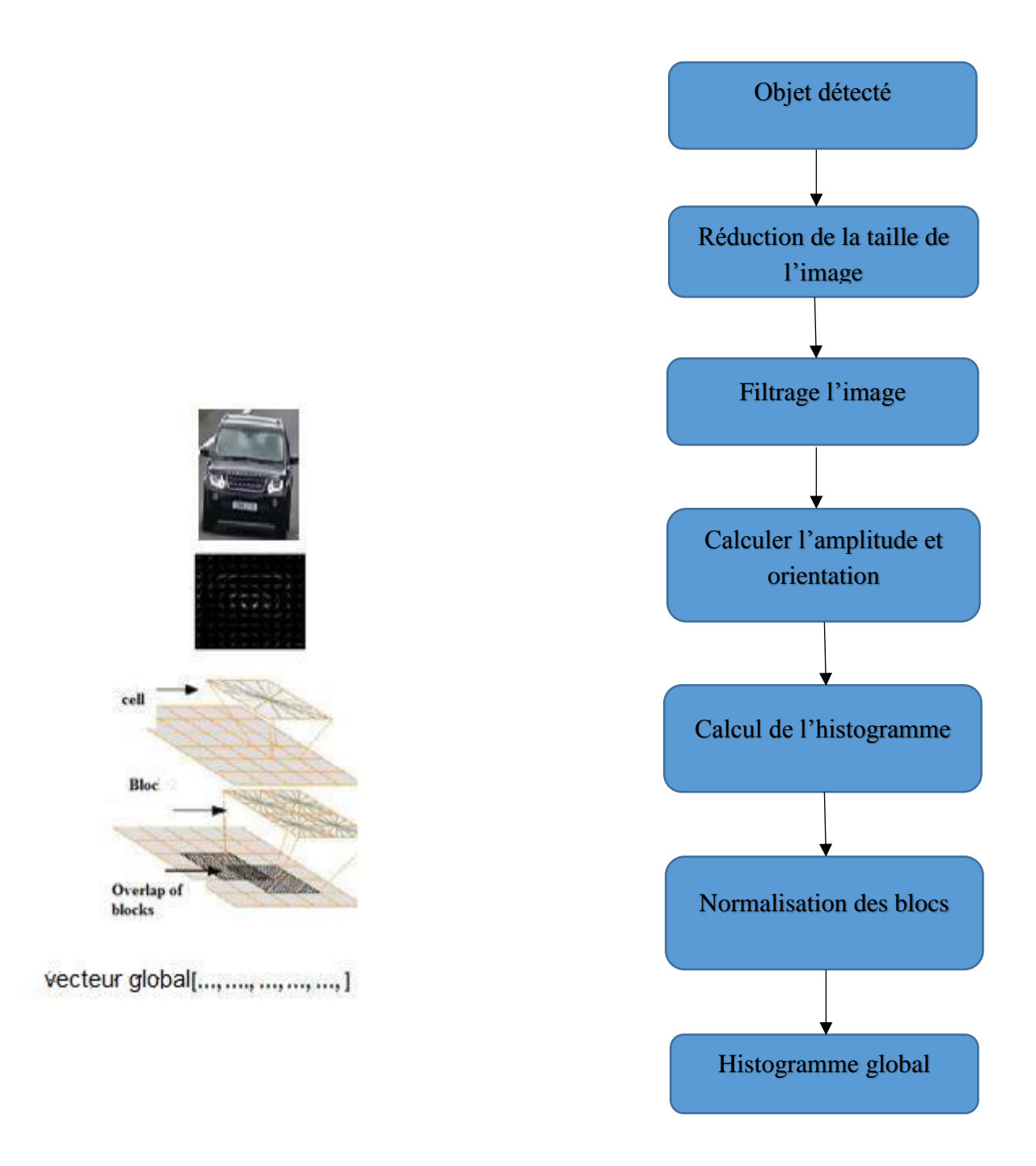

*Figure 2. 4: Extraction des caractéristiques par HOG.*

#### <span id="page-33-0"></span>**3.5.1 Réduction la taille**

Nous allons réduire la taille d'objet détecté pour avoir des patches [128,64].

#### 250\*190

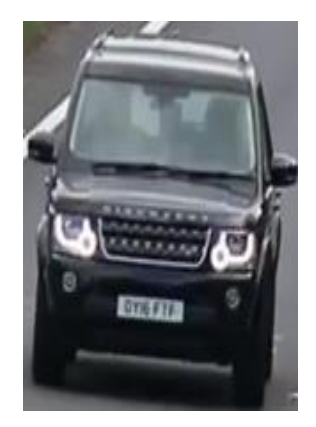

128\*64

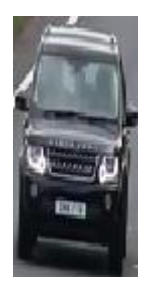

 *Image originale Image réduit*

<span id="page-34-1"></span>*Figure 2. 5: Exemple de réduction de la taille de l'image.*

## <span id="page-34-0"></span>**3.5.2 Filtrage des objets détectes**

Durant cette phase nous calculons les gradients horizontaux et verticaux. Pour cela nous avons le choix d'utiliser l'un des filtres suivants :

**Sobel** 

Le noyau de sobel est calculé comme suite **[11] :**

 $Dx = [+1 \ 0 \ -1 \ ; +2 \ 0 \ -2 \ ; +1 \ 0 \ -1].$ 

 $Dy = [+1 + 2 + 1; 0 0 0; -1 - 2 - 1].$ 

**prewitt**

Le noyau de prewitt est calculé comme suite **[11] :**

 $Dx = [-1 \ 0 \ 1].$ 

Dy = la transposée de Dx.

**Roberts**

Le noyau de roberts est calculé comme suite **[11] :**

 $Dx = I(x + 1; y) - I(x; y).$ 

 $Dy = I(x; y + 1) - I(x; y)$ .

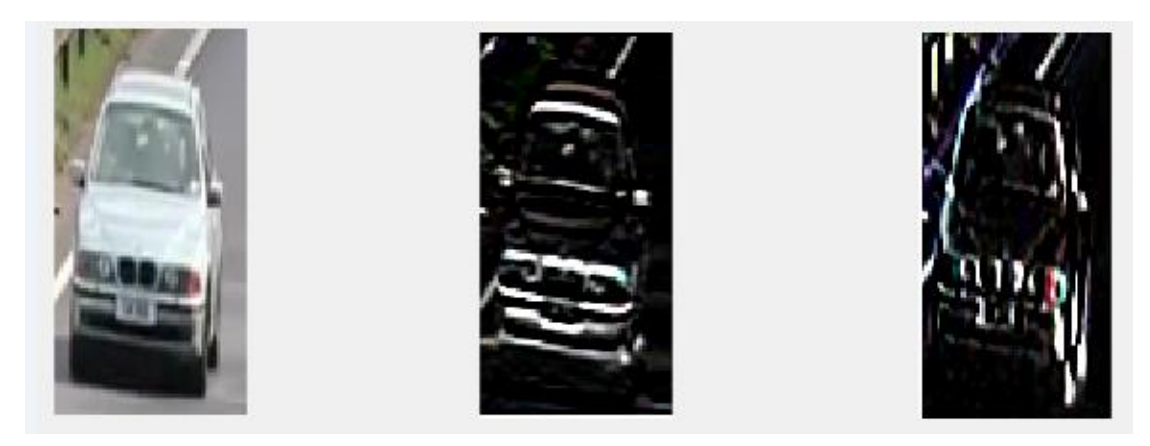

<span id="page-35-2"></span>

*Image original valeur absolue x valeur absolue y*

## *Figure 2. 6: Exemple de Filtrage de Sobel.*

#### <span id="page-35-0"></span>**3.5.3 Calcul de l'amplitude et l'orientation**

L'amplitude (g) et l'orientation (o) sont calculées par les formules suivantes :

$$
g = \sqrt{dx^2 + dy^2}
$$

$$
0 = \tan^{-1} \frac{dy}{dx}
$$

#### <span id="page-35-1"></span>**3.5.4 Calcul de l'histogramme**

Pour chaque case du bloc on fait la projection sur le tableau d'histogramme pour classer l'amplitude dans l'intervalle du tableau d'histogramme auquel appartient associée à cette amplitude.

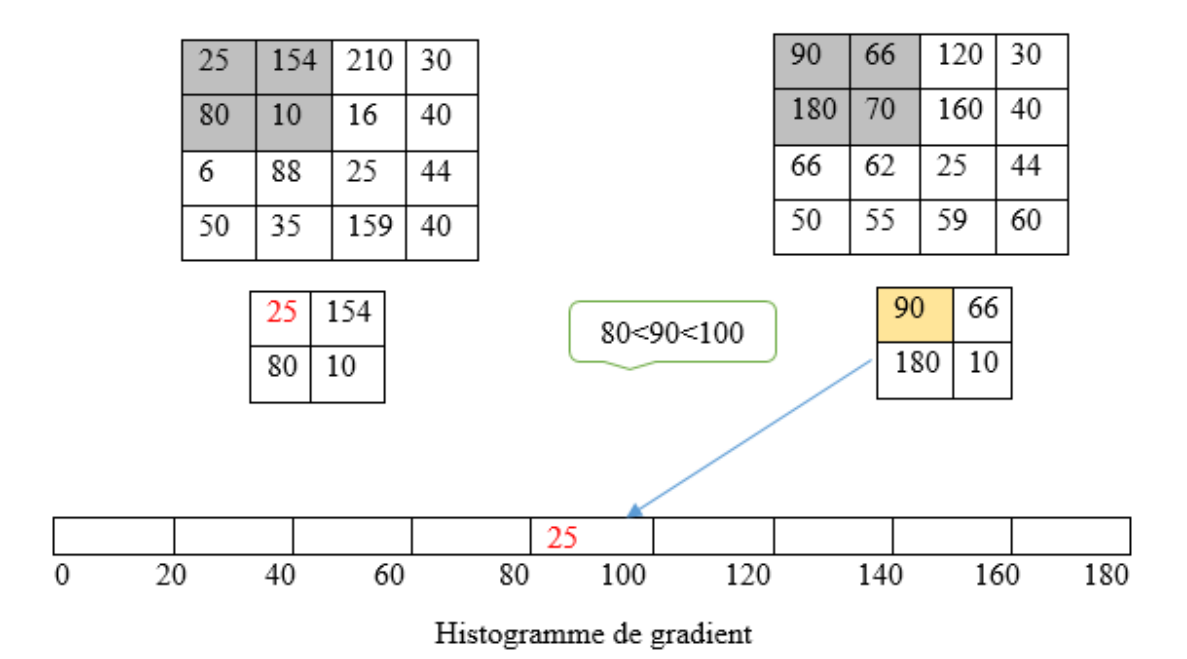

<span id="page-35-3"></span>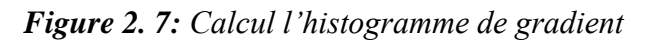

#### **3.5.5 Normalisation des blocs**

<span id="page-36-0"></span>L'accumulation spatiale regroupe les rangs de cellules contiguës des cellules dans des blocs.

Le descripteur de chaque bloc est ensuite normalisé indépendamment pour avoir une norme constante par la division de chaque classe d'histogramme dans le bloc.

Les blocs se chevauchent généralement par une ou plusieurs cellules de sorte que chaque cellule est représentée plusieurs fois dans le descripteur final formé par la concaténation de tous les blocs.

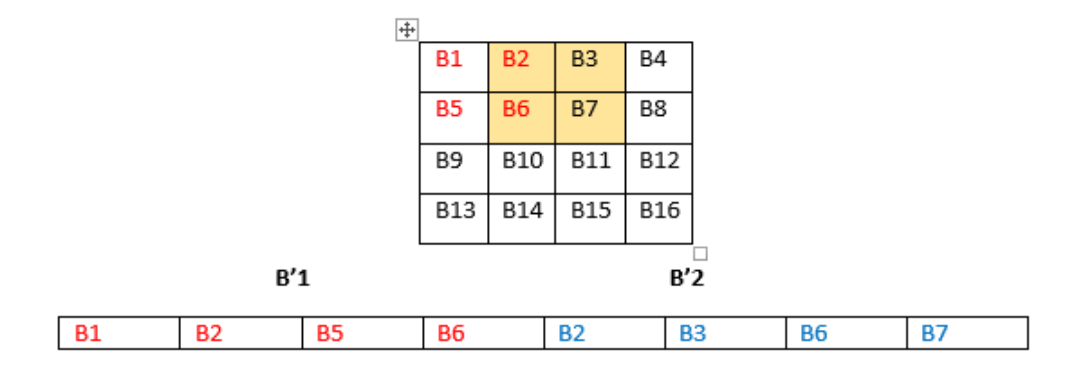

*Figure 2. 8 : Normalisations des blocs*

#### <span id="page-36-2"></span><span id="page-36-1"></span>**3.6 Classification**

Afin de reconnaitre les véhicules il est ressaie de construire un modèle de classification. Dans ce cas, nous avons utilisés Séparateurs à vaste marge (SVM).

La figure (2.9) illustré les principales étapes d'apprentissage du SVM.

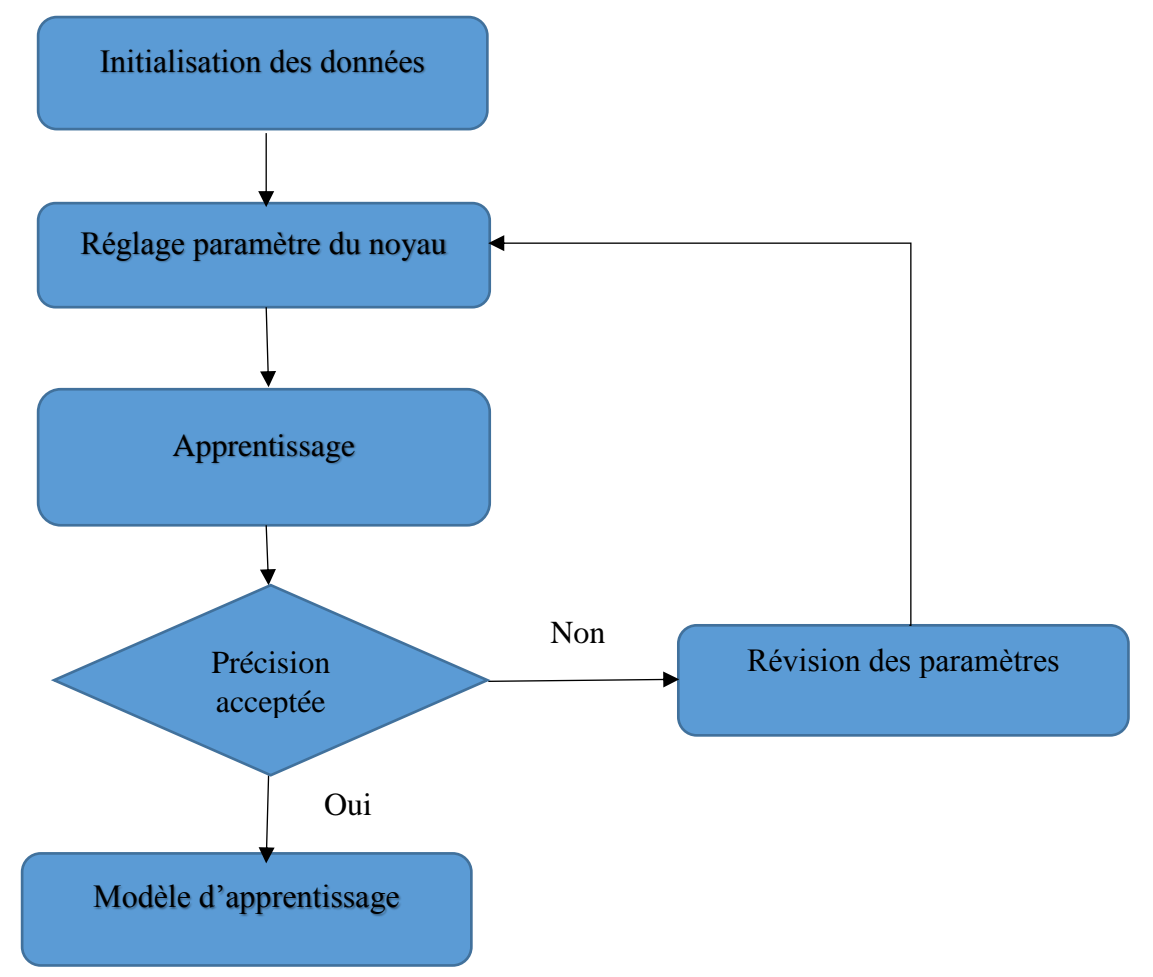

*Figure 2. 9: les étapes d'apprentissage du SVM*

#### <span id="page-37-0"></span>**3.6.1 Fonction noyau**

Pour une bonne classification définissons un hyperplan optimal, nous avons utilisés le noyau gaussien aves la formule  $k(xi, xj = exp - \frac{||xi - xj||^2}{2S^2})$  $\frac{1-x}{1-x^2}$ .

## <span id="page-37-1"></span>**4. Implémentation**

Dans cette partie nous allons présenter l'implémentation des concepts développés précédemment ainsi que l'environnement matériels et logiciels de développement de notre application.

#### <span id="page-37-2"></span>**4.1 Environnement de développement**

#### <span id="page-37-3"></span>**4.1.1 Environnement matériel**

Le matériel utilisé est constitué d'un PC dont les caractéristiques sont le suivent :

- $\checkmark$  Marque : HP Pavilion
- $\checkmark$  Processeur : AMD E1-2500 APU with Radeon(TM) HD graphics 1.40 GHz
- $\checkmark$  RAM : 4GO
- $\checkmark$  Disque dur : 500 GO

## **4.1.2 Environment logiciel**

<span id="page-38-0"></span>Notre application a été développée sous MATLAB(R2014b).

Matlab est un environnement de calcul scientifique et de visualisation de données **[s.13]**.

Nous avons choisi MATLAB pour les avantages suivants :

- Programmation rapide pour l'affichage.
- Contient des bibliothèques très riches.
- Code facile à comprendre et très lisible.
- Une aide très bien faite.
- Possibilité d'exécuter du code très lisible
- Langage interprété : pas de compilation donc pas d'attente pour compiler.

### <span id="page-38-1"></span>**4.2 Structure de la donnée utilisées**

#### <span id="page-38-2"></span>**4.2.1 Scriptes**

Notre application est composée des principales classes qui sont :

**intrefaceHog.m :** permet de lancer la fenêtre d'exécution.

**hoghist.m :** pour calculer l'histogramme de gradient.

**svm.m :** pour la classification des objets détectés.

**paramaitre.m :** permet le réglage et la sauvegarde des paramètres.

**creehogbase.m :** permet de la création la base d'apprentissage.

## <span id="page-38-3"></span>**4.2.2 Base de données**

Le recueil de donnée s'effectué à partir de caméra au niveau de pont, cette base est utilisée pour tester les performances et les résultats de l'application.

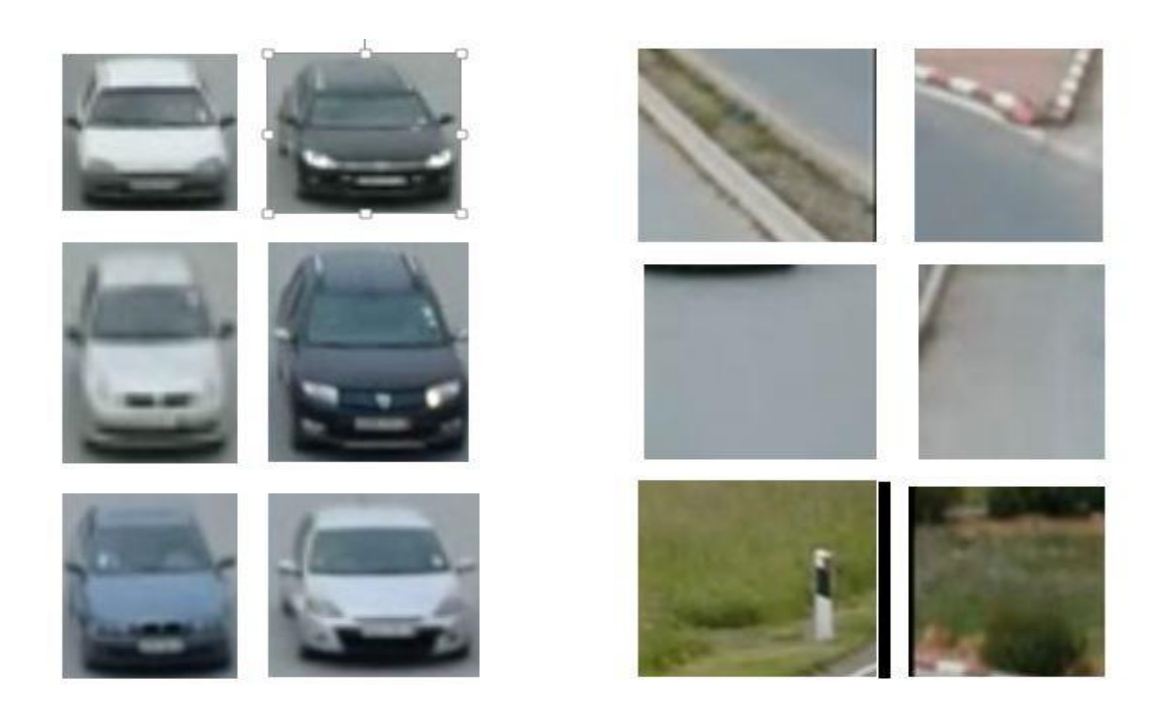

Exemples positifExemple négatif

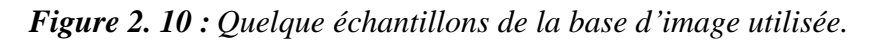

<span id="page-39-1"></span><span id="page-39-0"></span>**4.3 Description de l'interface de notre système (CarDetector).**

Exemple de code

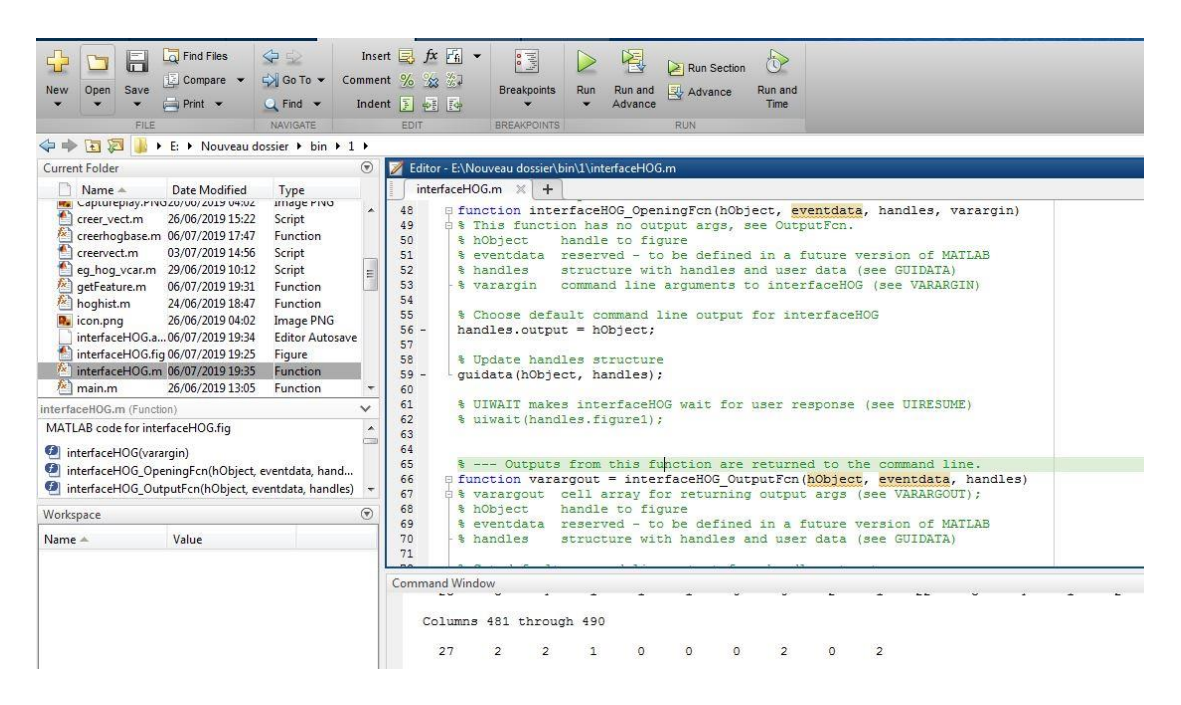

*Figure 2. 11: Exemple de code de l'application.*

<span id="page-39-2"></span>**Fenêtre principale**

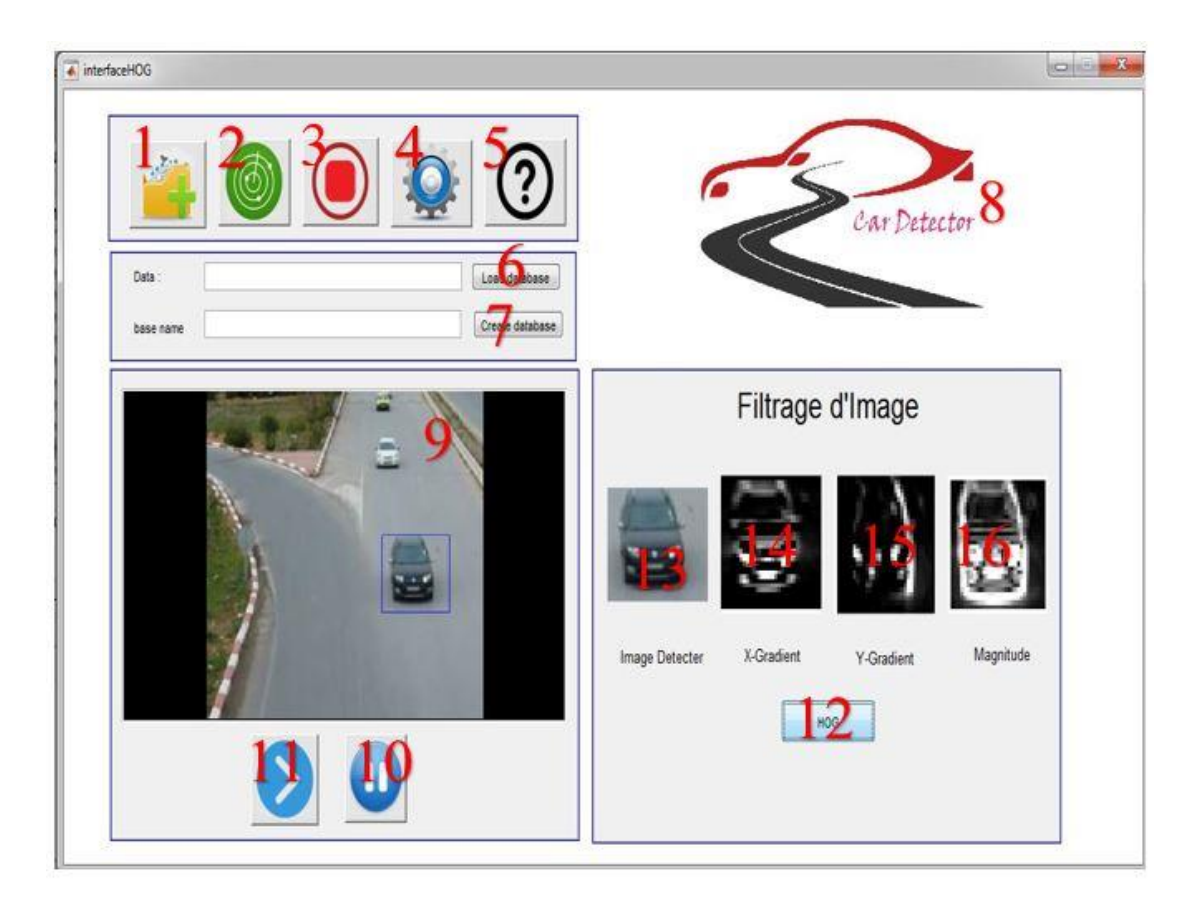

*Figure 2. 12: Fenêtre principale de l'application.*

- <span id="page-40-0"></span>1- Lancer la vidéo et la détection des objets au mouvement.
- 2- Lancer la classification des objets (véhicule ou non).
- 3- Arrêter la classification des objets.
- 4- Fenêtre de paramètre.
- 5- Aide sur l'utilisation du programme.
- 6- Sélectionner la base d'apprentissage.
- 7- Créer la base d'apprentissage.
- 8- Logo de l'application.
- 9- Fenêtre de traitement.
- 10- Stopper l'exécution de l'application.
- 11- Relancer l'exécution de l'application.
- 12- Afficher les filtres.
- 13- Image original.
- 14- valeur absolue du gradient x.
- 15- valeur absolue de gradient y.
- 16- l'amplitude.

#### **Fenêtre de paramètre**

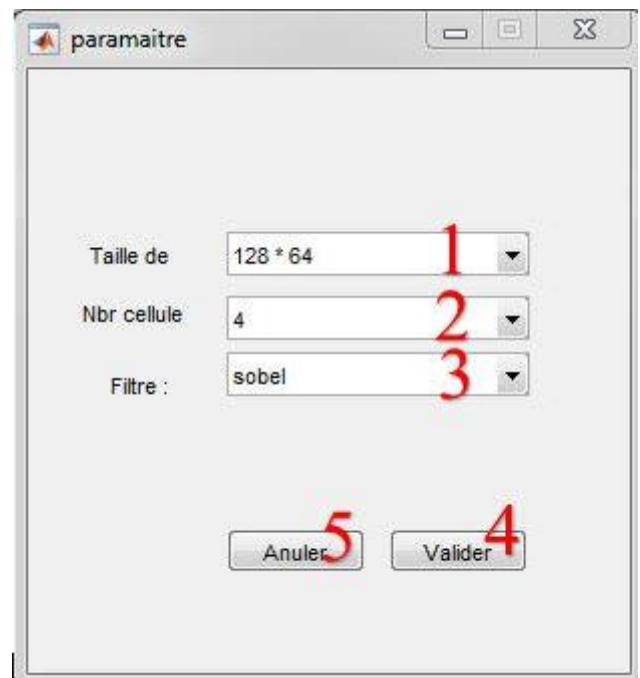

*Figure 2. 13 : Fenêtre de changement de paramètre.*

- <span id="page-41-1"></span>1- Changer la taille de blob.
- 2- Changer le Nbr de cellule.
- 3- Changer le type de filtre.
- 4- enregistrer les changements.
- 5- Annuler la modification des paramètres.

#### <span id="page-41-0"></span>**4.4 Test et résultat**

La mise en œuvre de notre système est conditionnée par un ensemble de tests effectués sur la base des patches d'apprentissage en premier lieu et sur la base des patches de test en deuxième lieu.

| Taux    | pourcentage |  |
|---------|-------------|--|
| Taux VP | 94.44%      |  |
| Taux VN | 5.55%       |  |
| Taux FP | 87%         |  |
| Taux FN | 13%         |  |

<span id="page-42-0"></span>*Tableau 1 : Taux de bonne et fausse Détection de la base d'apprentissage.*

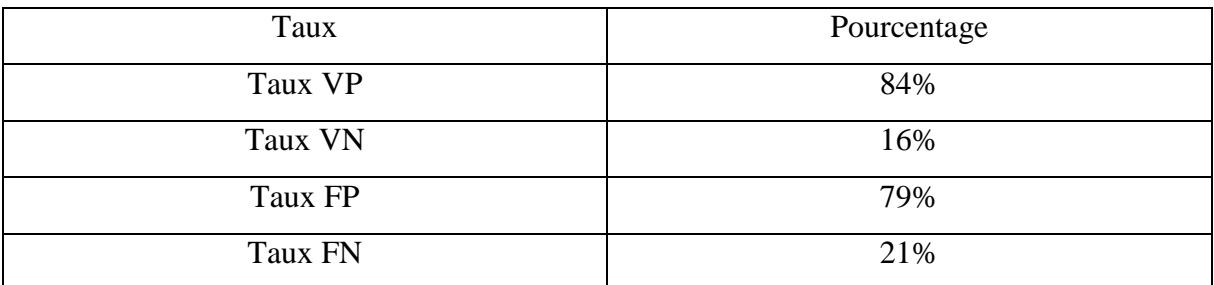

*Tableau 2 : Taux de bonne et fausse détection de la base de test*

<span id="page-42-1"></span>Le tableau 1 illuté les résultats nous avons obtenus dans la base d'apprentissage, les résultats ont comme suit : VP (véhicule détecté véhicule) 94.44%, FP (véhicule détecté non véhicule) 5.55%, FP (non véhicule détecté non véhicule) 87%, FN (non véhicule détecté véhicule) 13%.

Le tableau 2 illuté les résultats nous avons obtenus dans la base de test, les résultats ont comme suit : VP (véhicule détecté véhicule) 84%, FP (véhicule détecté non véhicule) 16%, FP (non véhicule détecté non véhicule) 79%, FN (non véhicule détecté véhicule) 21%. Se référer à :

- Le cas où la couleur de véhicule est très proche de la couleur de la route.
- À cause des conditions d'éclairage ou de la qualité de l'image.
- Véhicule supprimés par le filtrage de bruit.

#### **Vidéo de test :**

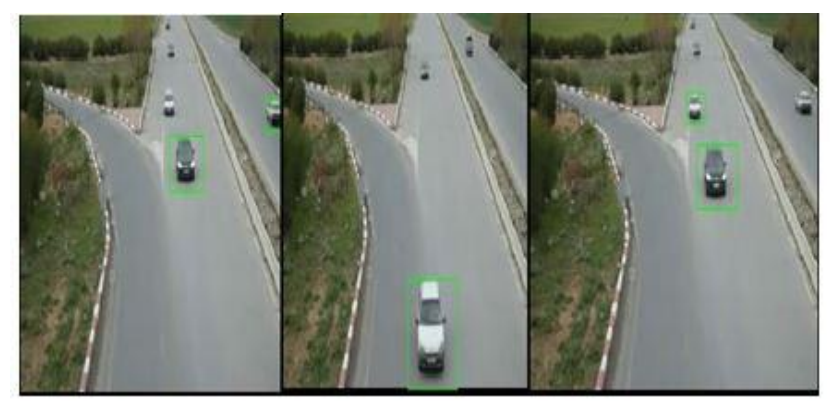

*Figure 1: échantillons de détection sur video1*

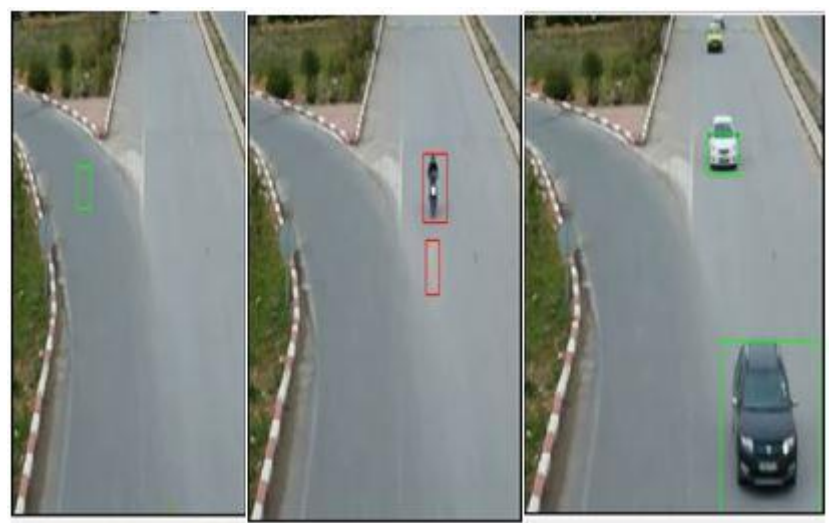

*Figure 2:échantillons de détection de video2*

#### <span id="page-43-0"></span>**4.5 Conclusion**

Cette partie consiste en une concrétisation de notre système de détection de véhicules dont l'architecture de base est développée dans la partie conception et l'évaluation du système dans la partie implémentation.

Notre projet a été sanctionné par la mise en œuvre de « **CarDetector** » un système de détection des véhicules (principalement les voitures) appliqué sur des scènes de tronçons routiers filmés par nos soins dans la région de Guelma. Basé principalement sur l'utilisation de l'Histogramme de Gradient Orienté (HOG) comme descripteur de forme et des Séparateurs à Vastes Marges (SVM) comme méthode de classification.

Il faut noter que les principales phases dont repose la fiabilité de notre système sont essentiellement le choix des vecteurs caractéristiques de HOG en premier lieu et la phase d'apprentissage des SVM en second lieu.

Les performances du système ont été testées sur une base de patch contenant des exemples positifs et négatifs puis sur des scènes complètes issues de séquences vidéo.

Avec des taux de détections positifs avoisinant les 94.44 % pour la base d'apprentissage et 84% nous estimons que les résultats obtenus sont satisfaisants et mérite d'être améliorer.

**Conclusion général** 

## **Conclusion générale**

<span id="page-46-0"></span>La vidéo surveillance du trafic routier demeure l'un des problèmes les plus complexes, malgré les recherches actives actuelles. Il y a de nombreuses conditions réelles, difficiles à modéliser et à prévoir, qui limitent les meilleurs systèmes actuelles.

Notre projet consiste en la mise en œuvre d'un système de détection des véhicules (principalement les voitures) basé sur l'utilisation de l'Histogramme de Gradient Orienté (HOG) et les Séparateurs à Vastes Marges (SVM). Le choix de ces deux méthodes est dû d'une part à l'efficacité et la performance de HOG comme descripteur d'apparence et des SVM comme classifieur et d'autre part à la robustesse prouvée de la combinaison de ces deux méthodes dans divers applications de la vision par ordinateur.

Le système de détection que nous avons mis en œuvre « **CarDetector** » est appliqué sur des scènes de tronçons routiers filmés par nos soins dans la wilaya de Guelma.

Avec des taux de détections positifs avoisinant les 90 % pour la base d'apprentissage et 93.33% nous estimons que les résultats obtenus sont satisfaisants. Il faut noter aussi que les performances de notre système dépendent en grande partie des conditions externes variables et instables tel que la présence de l'ombre, les vibrations de la caméra positionnée sur un pont, la présence du soleil face à la caméra (éblouissement),...etc.

Une Amélioration des résultats obtenus est requise afin de les exploités pour la réalisation d'un système de détection et de suivi de tout type de véhicules dans des scènes routières et autoroutières et qui peut être utilisé dans la construction d'un système de contrôle de trafic routier intelligent appliqué sur les routes Algérienne.

# <span id="page-47-0"></span>**Bibliographiés**

#### **Bibliotaphes**

[1] M.Belhouchi, H.Amrani, ' system de classification et détection des véhicules d'un tronçon urbain', mastre2 IM, département informatique, université Guelma 2015.

[2] N.Marref, 'Apprentissage Incrémental &Machines à Vecteurs Supports', mémoire magister informatique industrielle,département informatique, université Batna 2013

[3] R.Ferdjallah, WBoughazi « detector » 'analyse d'un tronçon routier et suivi des véhicules pour le moniting du trafic urbain', mémoire master IM, département informatique, université Guelma 2014.

[4] S.Belhadad,S.belgadda, 'Détection et Suivi Automatique des Véhicules en Trafic Routier et Autoroutier', mémoire master IM, département informatique, université Guelma 2017.

[5] w.ben soltana, A.Porebski, Contribution des descripteurs de texture LBP à la classification d'images de dentelles, 2014, France.

[6] A.Azouz, CH.Saidi, « GoldenEye » 'système de détection de visages par transformée de Hough et modèle de couleur de peu', mémoire d'ingénieur, université Guelma, 2007.

[7] N. Dalal and B. Triggs, Histograms of oriented gradients for human detection. In Proc. CVPR, pages 886–893, 2005.

[8] Navneet Dalal and Bill Triggs. INRIA Rhône-Alps, 655 avenue de l'Europe, Montbonnot 38334, France.

[9] FMedjahed, 'détection et suivi d'objet en mouvement dans une séquence d'image', diplôme de magister, département électronique, université Oran 2012.

[10] A.Mohamadally, B.Formani, 'SVM : Machines à Vecteurs de Support ou

Séparateurs à Vastes Marges', Versailles St Quentin, France 2006.

[11] H.Bourahla, CH.Rabhi, 'matlab pour traitement d'image fondement et application', mémoire master Equation aux Dérivées Partielles applications, dépertement mathématique, université Msila, 2017.

#### **Webographies**

[s.1] [https://logistics.public.lu/fr/why-luxembourg/logistics-infrastructure/intelligent](https://logistics.public.lu/fr/why-luxembourg/logistics-infrastructure/intelligent-transportation-system.html)[transportation-system.html](https://logistics.public.lu/fr/why-luxembourg/logistics-infrastructure/intelligent-transportation-system.html)

Dernière consultation le 22/05/2019

[s.2[\]https://otransportecoletivourbano.blogspot.com/2013/05/sistemas-de-apoio-ao](https://otransportecoletivourbano.blogspot.com/2013/05/sistemas-de-apoio-ao-gerenciamento-do.html)[gerenciamento-do.html](https://otransportecoletivourbano.blogspot.com/2013/05/sistemas-de-apoio-ao-gerenciamento-do.html)

Dernière consultation le 23/06/2019

[s.3]<http://www.assemblee-nationale.fr/13/europe/rap-info/i2134.asp>

Dernière consultation le 23/06/2019

[s.4] [lara.inist.fr/bitstream/handle/2332/](http://lara.inist.fr/bitstream/handle/2332/1179/CERTU_andata.pdf?sequence=3)1179/CERTU\_andata.pdf?sequence=3

Dernière consultation le 09/07/2019

[s.5] <http://www.radioalgerie.dz/news/fr/article/20190204/161607.html>

Dernière consultation le 13/05/2019

[s.6] https[://tel.archives-ouvertes.fr/tel-01373431](https://tel.archives-ouvertes.fr/tel-01373431)

Dernière consultation le 18/06/2019

[s.7[\]http://www.statsoft.fr/concepts-statistiques/reseaux-de-neurones](http://www.statsoft.fr/concepts-statistiques/reseaux-de-neurones-automatises/reseaux-de-neurones-automatises.htm#.XQ7LFuv7TIU)[automatises/reseaux-de-neurones-automatises.htm#.XQ7LFuv7TIU](http://www.statsoft.fr/concepts-statistiques/reseaux-de-neurones-automatises/reseaux-de-neurones-automatises.htm#.XQ7LFuv7TIU)

Dernière consultation le 23/06/2019

[s.8] [https://www.saedsayad.com/clustering\\_kmeans.htm](https://www.saedsayad.com/clustering_kmeans.htm)

Dernière consultation le 23/06/2019

[s.9] [https://lilianweng.github.io/lil-log/2017/10/29/object-recognition-for-dummies](https://lilianweng.github.io/lil-log/2017/10/29/object-recognition-for-dummies-part-1.html)[part-1.html](https://lilianweng.github.io/lil-log/2017/10/29/object-recognition-for-dummies-part-1.html)

Dernière consultation le 29/06/2019

[s.10] <https://www.learnopencv.com/histogram-of-oriented-gradients/>

Dernière consultation le 04/03/2019

[s.11] dspace.univ[-tlemcen.dz/bitstream/112/322/11/ChapitreII.pdf](http://dspace.univ-tlemcen.dz/bitstream/112/322/11/ChapitreII.pdf)

Dernière consultation le 09/07/2019

[s.12] <http://cedric.cnam.fr/vertigo/Cours/ml2/tpMethodesNoyaux.html>

Dernière consultation 22/06/2019

[s.13] <http://www-lagis.univ-lille1.fr/~bonnet/image/median.pdf>

Dernière consultation le 05/07/2019